# **apt-smart**

*Release 7.1.3*

**May 31, 2020**

## **Contents**

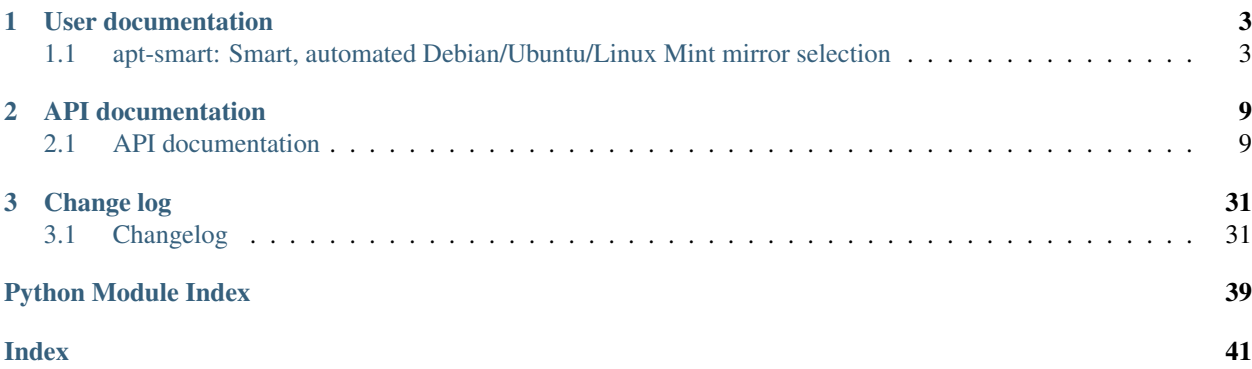

Welcome to the documentation of *apt-smart* version 7.1.3! Source code: <https://github.com/martin68/apt-smart> The following sections are available:

- *[User documentation](#page-6-0)*
- *[API documentation](#page-12-0)*
- *[Change log](#page-34-0)*

## CHAPTER<sup>1</sup>

### User documentation

<span id="page-6-0"></span>The readme is the best place to start reading, it's targeted at all users and documents the command line interface:

### <span id="page-6-1"></span>**1.1 apt-smart: Smart, automated Debian/Ubuntu/Linux Mint mirror selection**

The *apt-smart* package automates robust [apt-get](https://en.wikipedia.org/wiki/Advanced_Packaging_Tool) mirror (a.k.a Repositories, Sources) selection for [Debian](https://en.wikipedia.org/wiki/Debian) , [Ubuntu](https://en.wikipedia.org/wiki/Ubuntu_(operating_system)) and [Linux Mint](https://linuxmint.com) by enabling smart discovery of available mirrors, smart ranking of available mirrors, automatic switching between mirrors and robust package list updating (see *[features](#page-7-0)*). It's currently tested on Python 2.7, 3.4, 3.5, 3.6, 3.7, 3.8 and PyPy (although test coverage is still rather low, see *[status](#page-8-0)*).

- *[Why?](#page-7-1)*
- *[Features](#page-7-0)*
- *[Status](#page-8-0)*
- *[Installation](#page-8-1)*
- *[Usage](#page-8-2)*
- *[Issues with mirror updates](#page-9-0)*
- *[Contact](#page-10-0)*
- *[License](#page-10-1)*

### <span id="page-7-1"></span>**1.1.1 Why?**

As a successor of [apt-mirror-updater,](https://github.com/xolox/python-apt-mirror-updater) *apt-smart* has many improvements in intelligence, speed, accuracy and robustness (see [changelog\)](https://apt-smart.readthedocs.io/en/latest/changelog.html) when offering the best mirror for you. It has a plan to optionally be a set-and-forget smart daemon: running in the background as a reverse proxy always redirecting to the best mirror without root privilege. It also has a plan to support other distros like: Linux Mint (Done!) , ROS. . .

### <span id="page-7-0"></span>**1.1.2 Features**

- Smart discovery of available mirrors [Debian](https://en.wikipedia.org/wiki/Debian), [Ubuntu](https://en.wikipedia.org/wiki/Ubuntu_(operating_system)) and [Linux Mint](https://linuxmint.com) mirrors are discovered automatically by querying the [Debian mirror list](https://www.debian.org/mirror/list) or the [Ubuntu mirror list1](http://mirrors.ubuntu.com/mirrors.txt) or the [Ubuntu mirror list2](https://launchpad.net/ubuntu/+archivemirrors) or the [Linux Mint mirror](https://linuxmint.com/mirrors.php) [list](https://linuxmint.com/mirrors.php) (the applicable mirror list is automatically selected based on the current platform). It can smartly get mirrors within the country which the user is in.
- Smart ranking of available mirrors Discovered mirrors are ranked by bandwidth (to pick the fastest mirror) and whether they're up-to-date and excluded if they're being updated (see *[issues with mirror updates](#page-9-0)*). e.g. with *–list-mirrors* flag it would output like this:

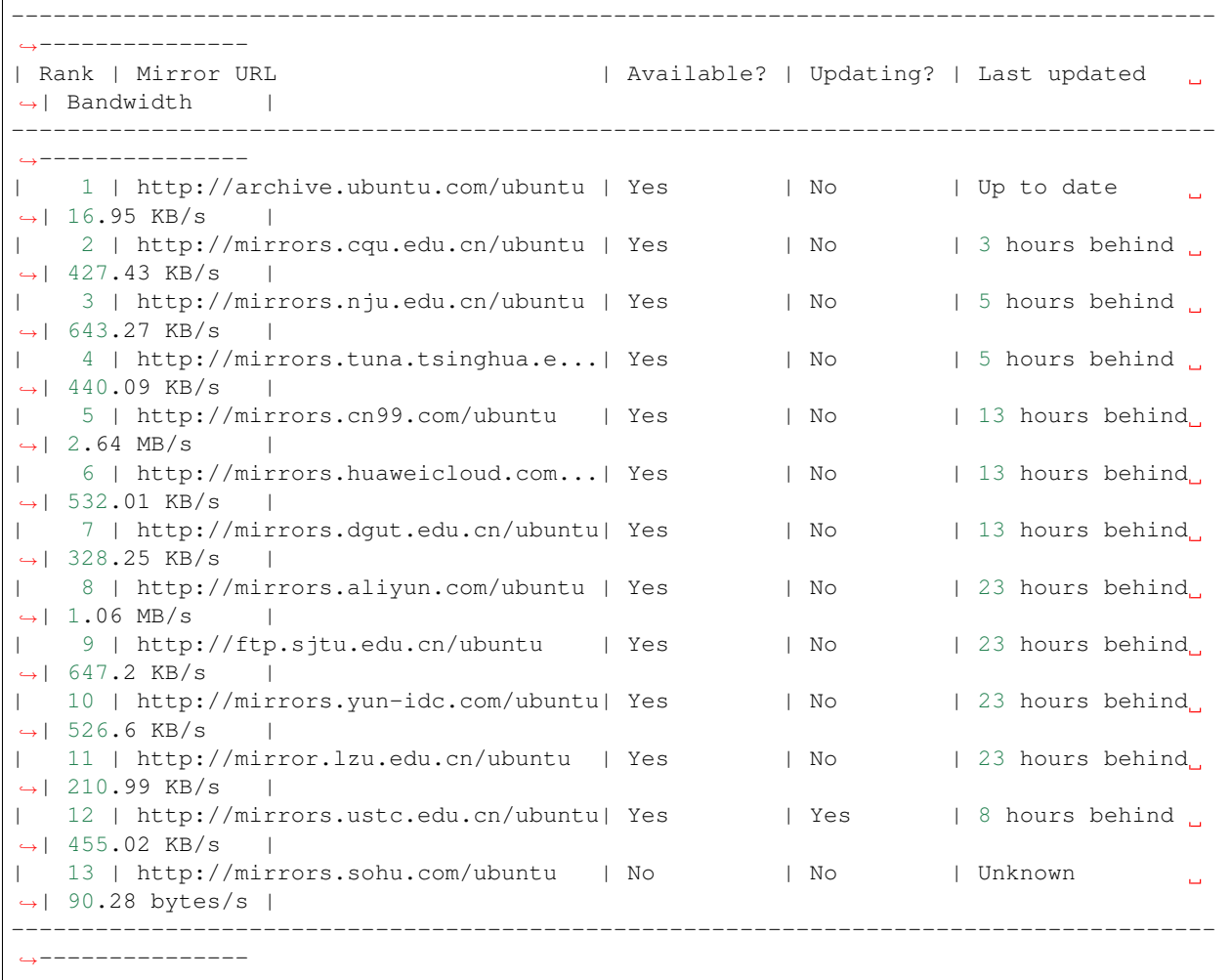

Automatic switching between mirrors The main mirror configured in /etc/apt/sources.list can be changed with a single command. The new (to be configured) mirror can be selected automatically or configured explicitly by the user.

Robust package list updating Several [apt-get](https://en.wikipedia.org/wiki/Advanced_Packaging_Tool) subcommands can fail if the current mirror is being updated (see *[issues](#page-9-0) [with mirror updates](#page-9-0)*) and *apt-smart* tries to work around this by wrapping apt-get update to retry on failures and automatically switch to a different mirror when it looks like the current mirror is being updated (because I've seen such updates take more than 15 minutes and it's not always acceptable to wait for so long, especially in automated solutions).

### <span id="page-8-0"></span>**1.1.3 Status**

On the one hand the *apt-smart* package was developed based on quite a few years of experience in using [apt-get](https://en.wikipedia.org/wiki/Advanced_Packaging_Tool) on [Debian](https://en.wikipedia.org/wiki/Debian) and [Ubuntu](https://en.wikipedia.org/wiki/Ubuntu_(operating_system)) systems. On the other hand the Python package itself is relatively new: it was developed and published in Sep 2019. As such:

Warning: Until *apt-smart* has been rigorously tested I consider it a proof of concept (beta software) so if it corrupts your system you can't complain that you weren't warned! The worst that can happen (assuming you trust my judgement ;-) is that /etc/apt/sources.list is corrupted however a backup copy is made before any changes are applied, so I don't see how this can result in irreversible corruption.

I'm working on an automated test suite but at the moment I'm still a bit fuzzy on how to create representative tests for the error handling code paths (also, writing a decent test suite requires a significant chunk of time :-).

### <span id="page-8-1"></span>**1.1.4 Installation**

The *apt-smart* package is available on [PyPI](https://pypi.python.org/pypi/apt-smart) which means installation should be as simple as (paste all below commands together into terminal):

```
sudo apt update
sudo apt install python-pip python-setuptools python-wheel -y # install python-pip
˓→and so on without asking
pip install --user apt-smart # --user flag means install to per user site-packages
˓→directory(see below)
echo "export PATH=\$(python -c 'import site; print(site.USER_BASE + \"/bin\")'):\$PATH
˓→" >> ~/.bashrc
source ~/.bashrc # set per user site-packages directory to PATH
```
There's actually a multitude of ways to install Python packages (e.g. the [per user site-packages directory,](https://www.python.org/dev/peps/pep-0370/) [virtual](http://docs.python-guide.org/en/latest/dev/virtualenvs/) [environments](http://docs.python-guide.org/en/latest/dev/virtualenvs/) or just installing system wide) and I have no intention of getting into that discussion here, so if this intimidates you then read up on your options before returning to these instructions ;-).

If a new version of apt-smart has been released, you can upgrade it via:

pip install --user apt-smart --upgrade

Note. apt-smart is a *helper* for the apt tool. It is NOT a *replacement* for apt (or for apt-get). So, apt-smart should *not* be run *instead* of either of those commands. Nor should apt-smart be run with sudo or via su; if apt-smart happens to need root privilege in order for it to continue (in order that it may, for example, change sources.list), then it will prompt for a password.

### <span id="page-8-2"></span>**1.1.5 Usage**

There are two ways to use the *apt-smart* package: As the command line program apt-smart and as a Python API. For details about the Python API please refer to the API documentation available on [Read the Docs.](https://apt-smart.readthedocs.io) The command line interface is described below.

### Usage: *apt-smart [OPTIONS]*

The apt-smart program automates robust apt-get mirror selection for Debian and Ubuntu by enabling discovery of available mirrors, ranking of available mirrors, automatic switching between mirrors and robust package list updating.

#### Supported options:

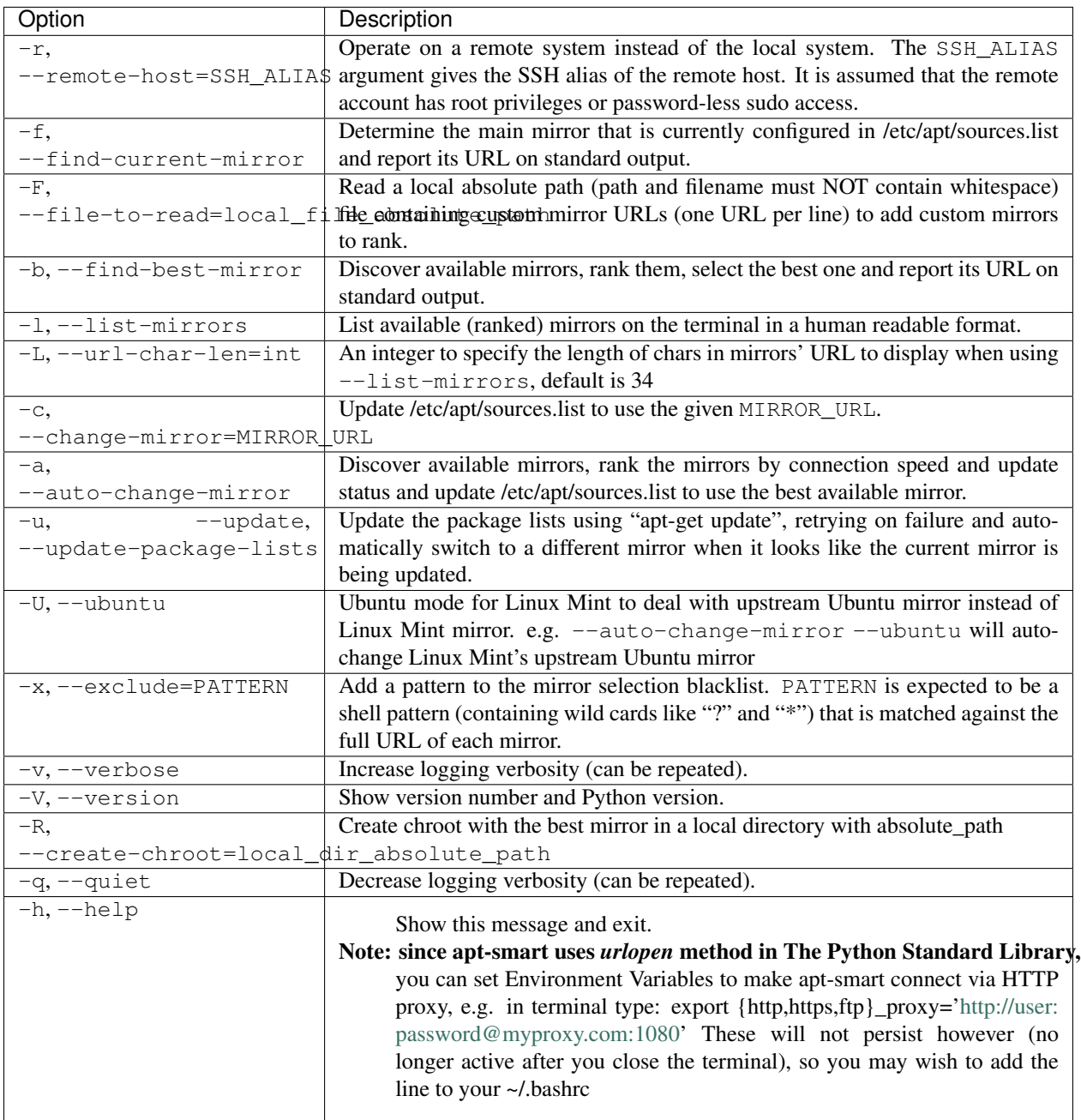

### <span id="page-9-0"></span>**1.1.6 Issues with mirror updates**

The most frequent failure that we run into is apt-get update crapping out with 'hash sum mismatch' errors (see also [Debian bug #624122\)](https://bugs.debian.org/cgi-bin/bugreport.cgi?bug=624122). When this happens a file called Archive-Update-in-Progress-\* can sometimes be found on the index page of the mirror that is being used (see also [Debian bug #110837\)](https://bugs.debian.org/cgi-bin/bugreport.cgi?bug=110837). I've seen these situations last for more than 15 minutes.

My working theory about these 'hash sum mismatch' errors is that they are caused by the fact that mirror updates aren't atomic, apparently causing apt-get update to download a package list whose datafiles aren't consistent with each other. If this assumption proves to be correct (and also assuming that different mirrors are updated at different times :-) then the command apt-smart --update-package-lists should work around this annoying failure mode (by automatically switching to a different mirror when 'hash sum mismatch' errors are encountered).

Publishing *apt-smart* to the world is my attempt to contribute to this situation instead of complaining in bug trackers (see above) where no robust and automated solution is emerging (at the time of writing). Who knows, maybe some day these issues will be resolved by moving logic similar to what I've implemented here into apt-get itself. Of course it would also help if mirror updates were atomic. . .

### <span id="page-10-0"></span>**1.1.7 Contact**

The latest version of *apt-smart* is available on [PyPI](https://pypi.python.org/pypi/apt-smart) and [GitHub.](https://github.com/martin68/apt-smart) The documentation is hosted on [Read the Docs](https://apt-smart.readthedocs.io) and includes a [changelog.](https://apt-smart.readthedocs.io/en/latest/changelog.html) For bug reports please create an issue on [GitHub.](https://github.com/martin68/apt-smart)

### <span id="page-10-1"></span>**1.1.8 License**

This software is licensed under the [MIT license.](http://en.wikipedia.org/wiki/MIT_License)

© 2020 martin68

© 2018 Peter Odding.

# CHAPTER 2

### API documentation

<span id="page-12-6"></span><span id="page-12-0"></span>The following API documentation is automatically generated from the source code:

### <span id="page-12-1"></span>**2.1 API documentation**

The following documentation is based on the source code of version 7.1.3 of the *apt-smart* package. The following modules are available:

- [apt\\_smart](#page-12-2)
- [apt\\_smart.backends.debian](#page-23-0)
- [apt\\_smart.backends.ubuntu](#page-24-0)
- [apt\\_smart.cli](#page-26-0)
- [apt\\_smart.http](#page-28-0)
- [apt\\_smart.releases](#page-29-0)

#### <span id="page-12-2"></span>**2.1.1 apt\_smart**

Automated, robust apt-get mirror selection for Debian and Ubuntu.

The main entry point for this module is the *[AptMirrorUpdater](#page-13-0)* class, so if you don't know where to start that would be a good place :-). You can also take a look at the source code of the  $apt\_smart$ .cli module for an example that uses the [AptMirrorUpdater](#page-13-0) class.

```
apt_smart.SOURCES_LIST_ENCODING = 'UTF-8'
    The text encoding of main_sources_list (a string).
```

```
apt_smart.MAX_MIRRORS = 50
```
A sane default value for [AptMirrorUpdater.max\\_mirrors](#page-15-0).

#### <span id="page-13-7"></span>apt smart. URL CHAR LEN = 34

A default value for [AptMirrorUpdater.url\\_char\\_len](#page-15-1).

#### <span id="page-13-6"></span>apt\_smart.**LAST\_UPDATED\_DEFAULT = 2419200**

A default, pessimistic [last\\_updated](#page-21-0) value (a number).

#### <span id="page-13-1"></span><span id="page-13-0"></span>**class** apt\_smart.**AptMirrorUpdater**(*\*\*kw*)

Python API for the *apt-smart* program.

repr\_properties = ('architecture', 'backend', 'blacklist', 'concurrency', 'context', ' Override the list of properties included in  $\text{repr}(x)$  output (a tuple of strings).

The [PropertyManager](https://property-manager.readthedocs.io/en/latest/api.html#property_manager.PropertyManager) superclass defines a \_repr\_() method that includes the values of computed properties in its output.

In the case of *apt-smart* this behavior would trigger external command execution and (lots of) HTTP calls, sometimes with unintended side effects, namely [infinite recursion.](https://travis-ci.org/xolox/python-apt-mirror-updater/jobs/395421319)

By setting [repr\\_properties](#page-13-1) to a list of "safe" properties this problematic behavior can be avoided.

#### <span id="page-13-2"></span>**architecture**

The name of the Debian package architecture (a string like 'i386' or 'amd64').

The package architecture is used to detect whether [Debian LTS](https://wiki.debian.org/LTS) status applies to the given system (the Debian LTS team supports a specific subset of package architectures).

Note: The [architecture](#page-13-2) property is a mutable property. You can change the value of this property using normal attribute assignment syntax. To reset it to its default (computed) value you can use [del](https://docs.python.org/3/reference/simple_stmts.html#del) or [delattr\(\)](https://docs.python.org/3/library/functions.html#delattr).

#### <span id="page-13-3"></span>**available\_mirrors**

A list of *[CandidateMirror](#page-20-0)* objects (ordered from best to worst)

Note: The [available\\_mirrors](#page-13-3) property is a cached\_property. This property's value is computed once (the first time it is accessed) and the result is cached. To clear the cached value you can use [del](https://docs.python.org/3/reference/simple_stmts.html#del) or [delattr\(\)](https://docs.python.org/3/library/functions.html#delattr).

#### <span id="page-13-4"></span>**backend**

The backend module whose name matches  $distrightot$ 

Raises [EnvironmentError](https://docs.python.org/2/library/exceptions.html#exceptions.EnvironmentError) when no matching backend module is available.

Note: The [backend](#page-13-4) property is a cached\_property. This property's value is computed once (the first time it is accessed) and the result is cached. To clear the cached value you can use [del](https://docs.python.org/3/reference/simple_stmts.html#del) or [delattr\(\)](https://docs.python.org/3/library/functions.html#delattr).

#### <span id="page-13-5"></span>**best\_mirror**

The URL of the first mirror in [ranked\\_mirrors](#page-16-0) (a string).

This is a shortcut for using ranked mirrors to select the best mirror from available mirrors, falling back to the old releases URL when  $release\_is\_eol$  is [True](https://docs.python.org/3/library/constants.html#True).

Note: The [best\\_mirror](#page-13-5) property is a cached\_property. This property's value is computed once (the first time it is accessed) and the result is cached. To clear the cached value you can use [del](https://docs.python.org/3/reference/simple_stmts.html#del) or

#### <span id="page-14-5"></span>[delattr\(\)](https://docs.python.org/3/library/functions.html#delattr).

#### <span id="page-14-0"></span>**blacklist**

A set of strings with [fnmatch](https://docs.python.org/3/library/fnmatch.html#module-fnmatch) patterns (defaults to an empty set).

When available mirrors encounters a mirror whose URL matches one of the patterns in [blacklist](#page-14-0) the mirror will be ignored.

Note: The [blacklist](#page-14-0) property is a cached\_property. This property's value is computed once (the first time it is accessed) and the result is cached. To clear the cached value you can use [del](https://docs.python.org/3/reference/simple_stmts.html#del) or [delattr\(\)](https://docs.python.org/3/library/functions.html#delattr).

#### <span id="page-14-1"></span>**concurrency**

The number of concurrent HTTP connections allowed while ranking mirrors (a number).

The value of this property defaults to the value computed by  $qet_d = deta \cdot L$  concurrency().

Note: The [concurrency](#page-14-1) property is a mutable\_property. You can change the value of this property using normal attribute assignment syntax. To reset it to its default (computed) value you can use [del](https://docs.python.org/3/reference/simple_stmts.html#del) or [delattr\(\)](https://docs.python.org/3/library/functions.html#delattr).

#### <span id="page-14-2"></span>**context**

An execution context created using [executor.contexts](https://executor.readthedocs.io/en/latest/api.html#module-executor.contexts).

The value of this property defaults to a [LocalContext](https://executor.readthedocs.io/en/latest/api.html#executor.contexts.LocalContext) object.

Note: The [context](#page-14-2) property is a custom\_property. You can change the value of this property using normal attribute assignment syntax. This property's value is computed once (the first time it is accessed) and the result is cached. To clear the cached value you can use  $del$  or  $del$  ().

#### <span id="page-14-3"></span>**current\_mirror**

The URL of the main mirror in use in [main\\_sources\\_list](#page-15-3) (a string).

The current  $mirror$  property's value is computed using find current  $mirror()$ , but can be changed and cached by  $distribution\_codename$  () for Linux Mint's Ubuntu Mode.

Note: The [current\\_mirror](#page-14-3) property is a custom\_property. You can change the value of this property using normal attribute assignment syntax. This property's value is computed once (the first time it is accessed) and the result is cached. To clear the cached value you can use  $\text{del}$  $\text{del}$  $\text{del}$  or  $\text{del}$ ttr().

#### <span id="page-14-4"></span>**distribution\_codename\_old**

deprecated: The distribution codename (a lowercase string like 'trusty' or 'xenial').

This relies on [executor](https://executor.readthedocs.io/en/latest/api.html#module-executor) which is not robust to detect codename when neither /etc/lsb-release nor lsb\_release command are available, e.g. the official Debian docker image (see [https://github.com/xolox/](https://github.com/xolox/python-executor/issues/17) [python-executor/issues/17](https://github.com/xolox/python-executor/issues/17) )

The value of this property defaults to the value of the [executor.contexts.AbstractContext.](https://executor.readthedocs.io/en/latest/api.html#executor.contexts.AbstractContext.distribution_codename) [distribution\\_codename](https://executor.readthedocs.io/en/latest/api.html#executor.contexts.AbstractContext.distribution_codename) property which is the right choice 99% of the time.

Note: The [distribution\\_codename\\_old](#page-14-4) property is a mutable\_property. You can change the value of this property using normal attribute assignment syntax. To reset it to its default (computed)

<span id="page-15-6"></span>value you can use [del](https://docs.python.org/3/reference/simple_stmts.html#del) or [delattr\(\)](https://docs.python.org/3/library/functions.html#delattr).

#### <span id="page-15-4"></span>**distribution\_codename**

The distribution codename (a lowercase string like 'trusty' or 'xenial')

The value of this property is determined using APT sources.list and should be more robust. Similar to find current  $mirror()$  but return token[2] instead. Also refer code of coerce release().

Note: The [distribution\\_codename](#page-15-4) property is a custom\_property. You can change the value of this property using normal attribute assignment syntax. This property's value is computed once (the first time it is accessed) and the result is cached. To clear the cached value you can use  $\text{del}$  $\text{del}$  $\text{del}$  or  $\text{del}$ ttr().

#### <span id="page-15-2"></span>**distributor\_id**

The distributor ID (a lowercase string like 'debian' or 'ubuntu').

The default value of this property is based on the  $distribution\_id$  property of [release](#page-16-1) (which in turn is based on [distribution\\_codename](#page-15-4)).

Because Debian and Ubuntu code names are unambiguous this means that in practice you can provide a value for distribution codename and omit distributor id and everything should be fine.

Note: The [distributor\\_id](#page-15-2) property is a custom\_property. You can change the value of this property using normal attribute assignment syntax. This property's value is computed once (the first time it is accessed) and the result is cached. To clear the cached value you can use  $\text{del}$  $\text{del}$  $\text{del}$  or  $\text{del}$ ttr().

#### <span id="page-15-3"></span>**main\_sources\_list**

The absolute pathname of the list of configured APT data sources (a string).

For new version of Linux Mint, main\_sources\_list is: /etc/apt/sources.list.d/official-packagerepositories.list

Note: The [main\\_sources\\_list](#page-15-3) property is a cached\_property. This property's value is computed once (the first time it is accessed) and the result is cached. To clear the cached value you can use [del](https://docs.python.org/3/reference/simple_stmts.html#del) or [delattr\(\)](https://docs.python.org/3/library/functions.html#delattr).

#### <span id="page-15-0"></span>**max\_mirrors**

Limits the number of mirrors to rank (a number, defaults to [MAX\\_MIRRORS](#page-12-3)).

Note: The [max\\_mirrors](#page-15-0) property is a mutable\_property. You can change the value of this property using normal attribute assignment syntax. To reset it to its default (computed) value you can use [del](https://docs.python.org/3/reference/simple_stmts.html#del) or [delattr\(\)](https://docs.python.org/3/library/functions.html#delattr).

#### <span id="page-15-1"></span>**url\_char\_len**

The length of chars in mirrors' URL to display(a number, defaults to  $URL \_CHAR \_LEN$ )

Specify the length of chars in mirrors' URL to display when using –list-mirrors

<span id="page-15-5"></span>Note: The [url\\_char\\_len](#page-15-1) property is a mutable\_property. You can change the value of this property using normal attribute assignment syntax. To reset it to its default (computed) value you can use [del](https://docs.python.org/3/reference/simple_stmts.html#del) or [delattr\(\)](https://docs.python.org/3/library/functions.html#delattr).

#### <span id="page-16-5"></span>**ubuntu\_mode**

For Linux Mint, deal with upstream Ubuntu mirror instead of Linux Mint mirror if True

Default is False, can be set True via -U, –ubuntu flag

Note: The [ubuntu\\_mode](#page-15-5) property is a mutable\_property. You can change the value of this property using normal attribute assignment syntax. To reset it to its default (computed) value you can use [del](https://docs.python.org/3/reference/simple_stmts.html#del) or [delattr\(\)](https://docs.python.org/3/library/functions.html#delattr).

#### <span id="page-16-2"></span>**old\_releases\_url**

The URL of the mirror that serves old releases for this [backend](#page-13-4) (a string).

**Note:** The *[old\\_releases\\_url](#page-16-2)* property is a mutable\_property. You can change the value of this property using normal attribute assignment syntax. To reset it to its default (computed) value you can use [del](https://docs.python.org/3/reference/simple_stmts.html#del) or [delattr\(\)](https://docs.python.org/3/library/functions.html#delattr).

#### <span id="page-16-3"></span>**base\_url**

The actual official base URL according to [BASE\\_URL](#page-23-1)

Note: The [base\\_url](#page-16-3) property is a mutable\_property. You can change the value of this property using normal attribute assignment syntax. To reset it to its default (computed) value you can use  $\text{del}$  $\text{del}$  $\text{del}$  or [delattr\(\)](https://docs.python.org/3/library/functions.html#delattr).

#### <span id="page-16-4"></span>**base\_last\_updated**

The Unix timestamp to determine which mirrors are up-to-date (an int)

The value of this property is gotten from  $base\_url$ 's update date as minuend

Note: The [base\\_last\\_updated](#page-16-4) property is a mutable\_property. You can change the value of this property using normal attribute assignment syntax. To reset it to its default (computed) value you can use [del](https://docs.python.org/3/reference/simple_stmts.html#del) or [delattr\(\)](https://docs.python.org/3/library/functions.html#delattr).

#### <span id="page-16-0"></span>**ranked\_mirrors**

A list of [CandidateMirror](#page-20-0) objects (ordered from best to worst).

The value of this property is computed by concurrently testing the mirrors in  $available\_mixors$  for the following details:

- availability  $(is\;available)$
- connection speed  $(bandwidth)$  $(bandwidth)$  $(bandwidth)$
- update status  $(is\_updateing)$

The number of mirrors to test is limited to  $max\_mixcross$  and you can change the number of simultaneous HTTP connections allowed by setting *[concurrency](#page-14-1)*.

<span id="page-16-1"></span>Note: The [ranked\\_mirrors](#page-16-0) property is a cached\_property. This property's value is computed once (the first time it is accessed) and the result is cached. To clear the cached value you can use [del](https://docs.python.org/3/reference/simple_stmts.html#del) or [delattr\(\)](https://docs.python.org/3/library/functions.html#delattr).

#### <span id="page-17-4"></span>**release**

A [Release](#page-30-1) object corresponding to [distributor\\_id](#page-15-2) and [distribution\\_codename](#page-15-4).

Note: The [release](#page-16-1) property is a cached\_property. This property's value is computed once (the first time it is accessed) and the result is cached. To clear the cached value you can use [del](https://docs.python.org/3/reference/simple_stmts.html#del) or [delattr\(\)](https://docs.python.org/3/library/functions.html#delattr).

#### <span id="page-17-0"></span>**release\_is\_eol**

[True](https://docs.python.org/3/library/constants.html#True) if the release is EOL (end of life), [False](https://docs.python.org/3/library/constants.html#False) otherwise.

There are three ways in which the value of this property can be computed:

- When available, the first of the following EOL dates will be compared against the current date to determine whether the release is EOL:
	- If the [backend](#page-13-4) module contains a get\_eol\_date() function (only the [debian](#page-23-0) module does at the time of writing) then it is called and if it returns a number, this number is the EOL date for the release.

This function was added to enable apt-smart backend modules to override the default EOL dates, more specifically to respect the [Debian LTS](https://wiki.debian.org/LTS) release schedule (see also [issue #5\)](https://github.com/xolox/python-apt-mirror-updater/issues/5).

- Otherwise the [eol\\_date](#page-31-0) of [release](#page-16-1) is used.
- As a fall back [validate\\_mirror\(\)](#page-20-3) is used to check whether  $security\_url$  results in [MirrorStatus.MAYBE\\_EOL](#page-22-1).

Note: The [release\\_is\\_eol](#page-17-0) property is a cached\_property. This property's value is computed once (the first time it is accessed) and the result is cached. To clear the cached value you can use [del](https://docs.python.org/3/reference/simple_stmts.html#del) or [delattr\(\)](https://docs.python.org/3/library/functions.html#delattr).

#### <span id="page-17-1"></span>**security\_url**

The URL of the mirror that serves security updates for this [backend](#page-13-4) (a string).

Note: The security url property is a mutable property. You can change the value of this property using normal attribute assignment syntax. To reset it to its default (computed) value you can use [del](https://docs.python.org/3/reference/simple_stmts.html#del) or [delattr\(\)](https://docs.python.org/3/library/functions.html#delattr).

#### <span id="page-17-2"></span>**stable\_mirror**

A mirror URL that is stable for the given execution context (a string).

The value of this property defaults to the value of  $current\_mirror$ , however if the current mirror can't be determined or is deemed inappropriate by [validate\\_mirror\(\)](#page-20-3) then  $best\_mirror$  will be used instead.

This provides a stable mirror selection algorithm which is useful because switching mirrors causes apt-get update to unconditionally download all package lists and this takes a lot of time so should it be avoided when unnecessary.

<span id="page-17-3"></span>Note: The [stable\\_mirror](#page-17-2) property is a cached\_property. This property's value is computed once (the first time it is accessed) and the result is cached. To clear the cached value you can use [del](https://docs.python.org/3/reference/simple_stmts.html#del) or [delattr\(\)](https://docs.python.org/3/library/functions.html#delattr).

#### <span id="page-18-3"></span>**validated\_mirrors**

Dictionary of validated mirrors (used by validate  $mirror()$ ).

Note: The [validated\\_mirrors](#page-17-3) property is a cached\_property. This property's value is computed once (the first time it is accessed) and the result is cached. To clear the cached value you can use [del](https://docs.python.org/3/reference/simple_stmts.html#del) or [delattr\(\)](https://docs.python.org/3/library/functions.html#delattr).

#### <span id="page-18-0"></span>**custom\_mirror\_file\_path**

The local custom mirror file's absolute path, can be set by *-F* flag

Note: The [custom\\_mirror\\_file\\_path](#page-18-0) property is a mutable\_property. You can change the value of this property using normal attribute assignment syntax. To reset it to its default (computed) value you can use [del](https://docs.python.org/3/reference/simple_stmts.html#del) or [delattr\(\)](https://docs.python.org/3/library/functions.html#delattr).

#### <span id="page-18-1"></span>**read\_custom\_mirror\_file**

Read a file containing custom mirror URLs (one URL per line) to add custom mirrors to rank.

Parameters **file\_to\_read** – The local file's absolute path

Returns A set of mirrors read from file

Note: The read custom mirror file property is a cached property. This property's value is computed once (the first time it is accessed) and the result is cached. To clear the cached value you can use [del](https://docs.python.org/3/reference/simple_stmts.html#del) or [delattr\(\)](https://docs.python.org/3/library/functions.html#delattr).

#### **change\_mirror**(*new\_mirror=None*, *update=True*)

Change the main mirror in use in [main\\_sources\\_list](#page-15-3).

#### Parameters

- **new mirror** The URL of the new mirror (a string, defaults to best  $mirror$ ).
- **update** Whether an apt-get update should be run after changing the mirror (a boolean, defaults to [True](https://docs.python.org/3/library/constants.html#True)).

#### **clear\_package\_lists**()

Clear the package list cache by removing the files under  $/var/lib/apt/lists.$ 

**create\_chroot**(*directory*, *codename=None*, *arch=None*)

Bootstrap a basic Debian or Ubuntu system using [debootstrap.](https://manpages.debian.org/debootstrap)

#### Parameters

- **directory** The pathname of the target directory (a string).
- **codename** The codename of the target (a string).
- **arch** The target architecture (a string or [None](https://docs.python.org/3/library/constants.html#None)).

#### Returns A [ChangeRootContext](https://executor.readthedocs.io/en/latest/api.html#executor.contexts.ChangeRootContext) object.

If *directory* already exists and isn't empty then it is assumed that the chroot has already been created and [debootstrap](https://manpages.debian.org/debootstrap) won't be run. Before this method returns it changes  $context$  to the chroot.

#### <span id="page-18-2"></span>**dumb\_update**(*\*args*)

Update the system's package lists (by running apt-get update).

**Parameters args** – Command line arguments to apt-get update (zero or more strings).

<span id="page-19-3"></span>The dumb update () method doesn't do any error handling or retrying, if that's what you're looking for then you need  $smart\_update()$  instead.

#### <span id="page-19-2"></span>**generate\_sources\_list**(*\*\*options*)

Generate the contents of /etc/apt/sources.list.

If no *mirror* and keyword argument is given then  $stable$  mirror is used as a default.

Please refer to the documentation of the Debian ([apt\\_smart.backends.debian.](#page-24-1) generate sources  $list()$  and Ubuntu (apt smart.backends.ubuntu.  $generate\_sources\_list()$  backend implementations of this method for details on argument handling and the return value.

#### <span id="page-19-1"></span>**get\_sources\_list\_options**

Get the contents of [options] in [main\\_sources\\_list](#page-15-3).

[options] can be set into sources.list, e.g. deb [arch=amd64] <http://mymirror/ubuntu> bionic main restricted see details at <https://manpages.debian.org/jessie/apt/sources.list.5.en.html> The [options] is often not considered and breaks parsing in many projects, see <https://github.com/jblakeman/apt-select/issues/54> We begin to deal with the [options] by stripping it from sources.list, and then get it back when generating new sources.list

Note: The [get\\_sources\\_list\\_options](#page-19-1) property is a mutable\_property. You can change the value of this property using normal attribute assignment syntax. To reset it to its default (computed) value you can use [del](https://docs.python.org/3/reference/simple_stmts.html#del) or [delattr\(\)](https://docs.python.org/3/library/functions.html#delattr).

#### **get\_sources\_list**()

Get the contents of [main\\_sources\\_list](#page-15-3).

#### Returns A Unicode string.

This code currently assumes that the sources.list file is encoded using [SOURCES\\_LIST\\_ENCODING](#page-12-5). I'm not actually sure if this is correct because I haven't been able to find a formal specification! Feedback is welcome :-). This code strips [options] from sources.list, stores it in [get\\_sources\\_list\\_options](#page-19-1)

#### **ignore\_mirror**(*pattern*)

Add a pattern to the mirror discovery [blacklist](#page-14-0).

**Parameters pattern** – A shell pattern (containing wild cards like ? and  $\star$ ) that is matched against the full URL of each mirror.

When a pattern is added to the blacklist any previously cached values of  $available\_mirross$ , [best\\_mirror](#page-13-5), [ranked\\_mirrors](#page-16-0) and [stable\\_mirror](#page-17-2) are cleared. This makes sure that mirrors blacklisted after mirror discovery has already run are ignored.

#### **install\_sources\_list**(*contents*)

Install a new /etc/apt/sources.list file.

Parameters **contents** – The new contents of the sources list (a Unicode string). You can generate a suitable value using the  $q$ enerate\_sources\_list() method.

#### <span id="page-19-0"></span>**smart\_update**(*\*args*, *\*\*kw*)

Update the system's package lists (switching mirrors if necessary).

#### Parameters

- **args** Command line arguments to apt-get update (zero or more strings).
- **max\_attempts** The maximum number of attempts at successfully updating the system's package lists (an integer, defaults to 10).

<span id="page-20-6"></span>• **switch mirrors** – [True](https://docs.python.org/3/library/constants.html#True) if we're allowed to switch mirrors on 'hash sum mismatch' errors, [False](https://docs.python.org/3/library/constants.html#False) otherwise.

Raises If updating of the package lists fails 10 consecutive times (*max\_attempts*) an exception is raised.

While dumb update() simply runs apt-get update the smart update() function works quite differently:

- First the system's package lists are updated using  $dumb$  update(). If this is successful we're done.
- If the update fails we check the command's output for the phrase 'hash sum mismatch'. If we find this phrase we assume that the current mirror is faulty and switch to another one.
- Failing apt-get update runs are retried up to *max\_attempts*.

#### <span id="page-20-3"></span>**validate\_mirror**(*mirror\_url*)

Make sure a mirror serves [distribution\\_codename](#page-15-4).

**Parameters mirror** url – The base URL of the mirror (a string).

Returns One of the values in the [MirrorStatus](#page-22-2) enumeration.

#### <span id="page-20-2"></span><span id="page-20-0"></span>**class** apt\_smart.**CandidateMirror**(*\*\*kw*)

A candidate mirror groups a mirror URL with its availability and performance metrics.

#### **bandwidth**

The bytes per second achieved while fetching  $re\,\text{l}ease\_gpg\_url$  (a number or [None](https://docs.python.org/3/library/constants.html#None)).

The value of this property is computed based on the values of [release\\_gpg\\_contents](#page-21-3) and release qpq latency.

Note: The [bandwidth](#page-20-2) property is a mutable\_property. You can change the value of this property using normal attribute assignment syntax. To reset it to its default (computed) value you can use  $d\in\mathbb{I}$  or [delattr\(\)](https://docs.python.org/3/library/functions.html#delattr).

#### <span id="page-20-5"></span>**archive\_update\_in\_progress\_url**

The URL of the file whose existence indicates that the mirror is being updated (a string).

The value of this property is computed based on the value of  $mirror \, url$ .

Note: The [archive\\_update\\_in\\_progress\\_url](#page-20-5) property is a lazy\_property. This property's value is computed once (the first time it is accessed) and the result is cached.

#### <span id="page-20-4"></span>**mirror\_url**

The base URL of the mirror (a string).

Note: The [mirror\\_url](#page-20-4) property is a key\_property. You are required to provide a value for this property by calling the constructor of the class that defines the property with a keyword argument named *mirror\_url* (unless a custom constructor is defined, in this case please refer to the documentation of that constructor). Once this property has been assigned a value you are not allowed to assign a new value to the property.

#### <span id="page-20-1"></span>**is\_available**

[True](https://docs.python.org/3/library/constants.html#True) if [release\\_gpg\\_contents](#page-21-3) contains the expected data, [False](https://docs.python.org/3/library/constants.html#False) otherwise.

<span id="page-21-5"></span>The value of this property is computed by checking whether  $release$  apq contents contains the expected data. This may seem like a rather obscure way of validating a mirror, but it was specifically chosen to detect all sorts of ways in which mirrors can be broken:

- Webservers with a broken configuration that return an error page for all URLs.
- Mirrors whose domain name registration has expired, where the domain is now being squatted and returns HTTP 200 OK responses for all URLs (whether they "exist" or not).

Note: The [is\\_available](#page-20-1) property is a mutable\_property. You can change the value of this property using normal attribute assignment syntax. To reset it to its default (computed) value you can use [del](https://docs.python.org/3/reference/simple_stmts.html#del) or [delattr\(\)](https://docs.python.org/3/library/functions.html#delattr).

#### <span id="page-21-1"></span>**is\_updating**

[True](https://docs.python.org/3/library/constants.html#True) if the mirror is being updated, [False](https://docs.python.org/3/library/constants.html#False) otherwise.

**Note:** The [is\\_updating](#page-21-1) property is a mutable\_property. You can change the value of this property using normal attribute assignment syntax. To reset it to its default (computed) value you can use [del](https://docs.python.org/3/reference/simple_stmts.html#del) or [delattr\(\)](https://docs.python.org/3/library/functions.html#delattr).

#### <span id="page-21-0"></span>**last\_updated**

The time in seconds since the most recent mirror update (a number or [None](https://docs.python.org/3/library/constants.html#None)).

Note: The [last\\_updated](#page-21-0) property is a mutable\_property. You can change the value of this property using normal attribute assignment syntax. To reset it to its default (computed) value you can use [del](https://docs.python.org/3/reference/simple_stmts.html#del) or [delattr\(\)](https://docs.python.org/3/library/functions.html#delattr).

#### <span id="page-21-3"></span>**release\_gpg\_contents**

The contents downloaded from release\_gpq\_url (a string or [None](https://docs.python.org/3/library/constants.html#None)).

By downloading the file available at  $release\_qpq\_url$  and setting  $release\_qpq\_contents$  and [release\\_gpg\\_latency](#page-21-4) you enable the [bandwidth](#page-20-2) and [is\\_available](#page-20-1) properties to be computed.

Note: The [release\\_gpg\\_contents](#page-21-3) property is a mutable\_property. You can change the value of this property using normal attribute assignment syntax. To reset it to its default (computed) value you can use [del](https://docs.python.org/3/reference/simple_stmts.html#del) or [delattr\(\)](https://docs.python.org/3/library/functions.html#delattr).

#### <span id="page-21-4"></span>**release\_gpg\_latency**

The time it took to download release  $qpq$  url (a number or [None](https://docs.python.org/3/library/constants.html#None)).

By downloading the file available at [release\\_gpg\\_url](#page-21-2) and setting [release\\_gpg\\_contents](#page-21-3) and [release\\_gpg\\_latency](#page-21-4) you enable the [bandwidth](#page-20-2) and [is\\_available](#page-20-1) properties to be computed.

Note: The release\_gpq\_latency property is a mutable\_property. You can change the value of this property using normal attribute assignment syntax. To reset it to its default (computed) value you can use [del](https://docs.python.org/3/reference/simple_stmts.html#del) or [delattr\(\)](https://docs.python.org/3/library/functions.html#delattr).

#### <span id="page-21-2"></span>**release\_gpg\_url**

The URL of the Release file that will be used to test the mirror (a string or [None](https://docs.python.org/3/library/constants.html#None)).

<span id="page-22-5"></span>The value of this property is based on  $mirror$   $url$  and the distribution codename property of the [updater](#page-22-3) object.

Note: The [release\\_gpg\\_url](#page-21-2) property is a mutable\_property. You can change the value of this property using normal attribute assignment syntax. To reset it to its default (computed) value you can use [del](https://docs.python.org/3/reference/simple_stmts.html#del) or [delattr\(\)](https://docs.python.org/3/library/functions.html#delattr).

#### <span id="page-22-4"></span>**sort\_key**

A tuple that can be used to sort the mirror by its availability/performance metrics.

The tuple created by this property contains four numbers in the following order:

- 1. The number 1 when  $is\_available$  is [True](https://docs.python.org/3/library/constants.html#True) or the number 0 when  $is\_available$  is [False](https://docs.python.org/3/library/constants.html#False) (because most importantly a mirror must be available).
- 2. The number 0 when is updating is [True](https://docs.python.org/3/library/constants.html#True) or the number 1 when is updating is [False](https://docs.python.org/3/library/constants.html#False) (because being updated at this very moment is *bad*).
- 3. The negated value of last updated (because the lower last updated is, the better). If [last\\_updated](#page-21-0) is [None](https://docs.python.org/3/library/constants.html#None) then [LAST\\_UPDATED\\_DEFAULT](#page-13-6) is used instead.
- 4. The value of [bandwidth](#page-20-2) (because the higher bandwidth is, the better).

By sorting [CandidateMirror](#page-20-0) objects on these tuples in ascending order, the last mirror in the sorted results will be the "most suitable mirror" (given the available information).

**Note:** The [sort\\_key](#page-22-4) property is a mutable\_property. You can change the value of this property using normal attribute assignment syntax. To reset it to its default (computed) value you can use [del](https://docs.python.org/3/reference/simple_stmts.html#del) or [delattr\(\)](https://docs.python.org/3/library/functions.html#delattr).

#### <span id="page-22-3"></span>**updater**

A reference to the [AptMirrorUpdater](#page-13-0) object that created the candidate.

Note: The [updater](#page-22-3) property is a custom\_property. You can change the value of this property using normal attribute assignment syntax. To reset it to its default (computed) value you can use [del](https://docs.python.org/3/reference/simple_stmts.html#del) or [delattr\(\)](https://docs.python.org/3/library/functions.html#delattr).

#### <span id="page-22-2"></span>**class** apt\_smart.**MirrorStatus**

Enumeration for mirror statuses determined by  $AptMirorUpdater$ .validate\_mirror().

#### **AVAILABLE = 1**

The mirror is accepting connections and serving the expected content.

#### <span id="page-22-1"></span> $MAYBE EOL = 2$

The mirror is serving HTTP 404 "Not Found" responses instead of the expected content.

#### **UNAVAILABLE = 3**

The mirror is not accepting connections or not serving the expected content.

#### <span id="page-22-0"></span>apt\_smart.**find\_current\_mirror**(*sources\_list*)

Find the URL of the main mirror that is currently in use by  $apt-qet$ .

Parameters **sources\_list** – The contents of apt's package resource list, e.g. the contents of main\_sources\_list (a string).

Returns The URL of the main mirror in use (a string).

<span id="page-23-6"></span>Raises If the main mirror can't be determined [EnvironmentError](https://docs.python.org/2/library/exceptions.html#exceptions.EnvironmentError) is raised.

The main mirror is determined by looking for the first deb or deb-src directive in apt's package resource list whose URL uses the HTTP or FTP scheme and whose components contain main.

#### apt\_smart.**mirrors\_are\_equal**(*a*, *b*)

Check whether two mirror URLS are equal.

#### Parameters

- **a** The first mirror URL (a string).
- **b** The second mirror URL (a string).

Returns [True](https://docs.python.org/3/library/constants.html#True) if the mirror URLs are equal, [False](https://docs.python.org/3/library/constants.html#False) otherwise.

#### apt\_smart.**normalize\_mirror\_url**(*url*)

Normalize a mirror URL so it can be compared using string equality comparison.

Parameters **url** – The mirror URL to normalize (a string).

Returns The normalized mirror URL (a string).

#### <span id="page-23-0"></span>**2.1.2 apt\_smart.backends.debian**

Discovery of Debian package archive mirrors.

Here are references to some of the material that I've needed to consult while working on this module:

- [Notes about sources.list on the Debian wiki](https://wiki.debian.org/SourcesList)
- [The Debian backports webpages](https://backports.debian.org/Instructions/)
- [Documentation about the "proposed-updates" mechanism](https://www.debian.org/releases/proposed-updates.html)
- apt\_smart.backends.debian.**LTS\_ARCHITECTURES = ('i386', 'amd64', 'armel', 'armhf')** The names of the architectures supported by the Debian LTS team (a tuple of strings).
- apt\_smart.backends.debian.**LTS\_RELEASES = {'jessie': 1593468000, 'stretch': 1656540000}** A dictionary with [Debian LTS](https://wiki.debian.org/LTS) releases and their EOL dates.

This is needed because [distro-info-data](https://packages.debian.org/distro-info-data) doesn't contain information about Debian LTS releases but nevertheless archive.debian.org doesn't adopt a release until the LTS status expires (this was originally reported in [issue #5\)](https://github.com/xolox/python-apt-mirror-updater/issues/5).

- <span id="page-23-2"></span>apt\_smart.backends.debian.**MIRRORS\_URL = 'https://www.debian.org/mirror/list'** The URL of the HTML page listing all primary Debian mirrors (a string).
- apt\_smart.backends.debian.**SECURITY\_URL = 'http://security.debian.org/'** The base URL of the Debian mirror with security updates (a string).
- apt\_smart.backends.debian.**OLD\_RELEASES\_URL = 'http://archive.debian.org/debian-archive/debian/'** The URL where EOL (end of life) Debian releases are hosted (a string).
- <span id="page-23-1"></span>apt\_smart.backends.debian.BASE\_URL = 'http://ftp.debian.org/debian/dists/codename-updates/i The URL where official repo treated as base are hosted (a string). The Release file contains *Date:* which can be gotten as [base\\_last\\_updated](#page-16-4) to determine which mirrors are up-to-date
- <span id="page-23-3"></span>apt\_smart.backends.debian.**DEFAULT\_SUITES = ('release', 'security', 'updates')** A tuple of strings with the Debian suites that are enabled by default.
- <span id="page-23-5"></span><span id="page-23-4"></span>apt\_smart.backends.debian.**VALID\_COMPONENTS = ('main', 'contrib', 'non-free')** A tuple of strings with the names of the components available in the Debian package repositories.

<span id="page-24-2"></span>apt\_smart.backends.debian. VALID\_SUITES = ('release', 'security', 'updates', 'backports', '<sub>l</sub> A tuple of strings with the names of the suites available in the Debian package repositories.

```
apt smart.backends.debian.discover mirrors()
```
Discover available Debian mirrors by querying [MIRRORS\\_URL](#page-23-2).

Returns A set of [CandidateMirror](#page-20-0) objects that have their mirror url property set.

Raises If no mirrors are discovered an exception is raised.

An example run:

```
>>> from apt_smart.backends.debian import discover_mirrors
>>> from pprint import pprint
>>> pprint(discover_mirrors())
set([CandidateMirror(mirror_url='http://ftp.at.debian.org/debian/'),
     CandidateMirror(mirror_url='http://ftp.au.debian.org/debian/'),
     CandidateMirror(mirror_url='http://ftp.be.debian.org/debian/'),
    CandidateMirror(mirror_url='http://ftp.bg.debian.org/debian/'),
     CandidateMirror(mirror_url='http://ftp.br.debian.org/debian/'),
     CandidateMirror(mirror url='http://ftp.by.debian.org/debian/'),
    CandidateMirror(mirror_url='http://ftp.ca.debian.org/debian/'),
    CandidateMirror(mirror_url='http://ftp.ch.debian.org/debian/'),
     CandidateMirror(mirror_url='http://ftp.cn.debian.org/debian/'),
     CandidateMirror(mirror_url='http://ftp.cz.debian.org/debian/'),
     ...])
```
<span id="page-24-1"></span>apt\_smart.backends.debian.**generate\_sources\_list**(*mirror\_url*, *codename*, *suites=('release'*, *'security'*, *'updates')*, *components=('main'*, *'contrib'*, *'non-free')*, *enable\_sources=False*)

Generate the contents of /etc/apt/sources.list for a Debian system.

#### **Parameters**

- **mirror** url The base URL of the mirror (a string).
- **codename** The codename of a Debian release (a string like 'wheezy' or 'jessie') or a Debian release class (a string like 'stable', 'testing', etc).
- **suites** An iterable of strings (defaults to [DEFAULT\\_SUITES](#page-23-3), refer to [VALID\\_SUITES](#page-23-4) for details).
- **components** An iterable of strings (refer to [VALID\\_COMPONENTS](#page-23-5) for details).
- **enable\_sources** [True](https://docs.python.org/3/library/constants.html#True) to include deb-src entries, [False](https://docs.python.org/3/library/constants.html#False) to omit them.

Returns The suggested contents of /etc/apt/sources.list (a string).

```
apt_smart.backends.debian.get_eol_date(updater)
     Override the EOL date for Debian LTS releases.
```
Parameters updater - The [AptMirrorUpdater](#page-13-0) object.

Returns The overridden EOL date (a number) or [None](https://docs.python.org/3/library/constants.html#None).

#### <span id="page-24-0"></span>**2.1.3 apt\_smart.backends.ubuntu**

Discovery of Ubuntu package archive mirrors.

- <span id="page-25-4"></span>apt\_smart.backends.ubuntu.**MIRRORS\_URL = 'https://launchpad.net/ubuntu/+archivemirrors'** The URL of the HTML page listing official Ubuntu mirrors (a string).
- <span id="page-25-0"></span>apt\_smart.backends.ubuntu.**MIRROR\_SELECTION\_URL = 'http://mirrors.ubuntu.com/mirrors.txt'** The URL of a plain text listing of "geographically suitable" mirror URLs (a string).
- apt\_smart.backends.ubuntu.**OLD\_RELEASES\_URL = 'http://old-releases.ubuntu.com/ubuntu/'** The URL where EOL (end of life) Ubuntu releases are hosted (a string).
- apt\_smart.backends.ubuntu.**SECURITY\_URL = 'http://security.ubuntu.com/ubuntu'** The URL where Ubuntu security updates are hosted (a string).
- apt\_smart.backends.ubuntu.BASE\_URL = 'http://archive.ubuntu.com/ubuntu/dists/codename-secu The URL where official repo treated as base are hosted (a string). The Release file contains *Date:* which can be gotten as [base\\_last\\_updated](#page-16-4) to determine which mirrors are up-to-date
- <span id="page-25-1"></span>apt smart.backends.ubuntu.DEFAULT SUITES = ('release', 'updates', 'backports', 'security') A tuple of strings with the Ubuntu suites that are enabled by default.
- <span id="page-25-3"></span>apt\_smart.backends.ubuntu.**VALID\_COMPONENTS = ('main', 'restricted', 'universe', 'multiverse')** A tuple of strings with the names of the components available in the Ubuntu package repositories.
- <span id="page-25-2"></span>apt\_smart.backends.ubuntu. VALID\_SUITES = ('release', 'security', 'updates', 'backports', '<sub>]</sub> A tuple of strings with the names of the suites available in the Ubuntu package repositories.

The actual name of the 'release' suite is the codename of the relevant Ubuntu release, while the names of the other suites are formed by concatenating the codename with the suite name (separated by a dash).

As an example to make things more concrete, Ubuntu 16.04 has the following five suites available: xenial (this is the release suite), xenial-security, xenial-updates, xenial-backports and xenial-proposed.

```
apt_smart.backends.ubuntu.discover_mirrors_old()
```
Discover available Ubuntu mirrors. (fallback)

Raises If no mirrors are discovered an exception is raised.

This queries :data:'MIRRORS\_URL'to discover available Ubuntu mirrors. Here's an example run:

```
>>> from apt_smart.backends.ubuntu import discover_mirrors_old
>>> from pprint import pprint
>>> pprint(discover_mirrors_old())
set([CandidateMirror(mirror_url='http://archive.ubuntu.com/ubuntu/'),
     CandidateMirror(mirror_url='http://ftp.nluug.nl/os/Linux/distr/ubuntu/'),
     CandidateMirror(mirror_url='http://ftp.snt.utwente.nl/pub/os/linux/ubuntu/'),
     CandidateMirror(mirror_url='http://ftp.tudelft.nl/archive.ubuntu.com/'),
     CandidateMirror(mirror_url='http://mirror.1000mbps.com/ubuntu/'),
     CandidateMirror(mirror_url='http://mirror.amsiohosting.net/archive.ubuntu.
\rightarrowcom/'),
     CandidateMirror(mirror_url='http://mirror.i3d.net/pub/ubuntu/'),
     CandidateMirror(mirror_url='http://mirror.nforce.com/pub/linux/ubuntu/'),
     CandidateMirror(mirror_url='http://mirror.nl.leaseweb.net/ubuntu/'),
     CandidateMirror(mirror_url='http://mirror.transip.net/ubuntu/ubuntu/'),
     ...])
```
It may be super-slow somewhere ( with 100Mbps fibre though ) in the world to access launchpad.net (see below), so we have to no longer rely on MIRRORS\_URL .

Returns A set of [CandidateMirror](#page-20-0) objects that have their [mirror\\_url](#page-20-4) property set and may have the [last\\_updated](#page-21-0) property set.

<span id="page-26-2"></span>time curl -o/dev/null ['https://launchpad.net/ubuntu/+archivemirrors'](https://launchpad.net/ubuntu/+archivemirrors) % Total % Received % Xferd Average Speed Time Time Time Current

Dload Upload Total Spent Left Speed

100 263k 100 263k 0 0 5316 0 0:00:50 0:00:50 –:–:– 6398

real 0m50.869s user 0m0.045s sys 0m0.039s

But it can be a fallback when MIRROR\_SELECTION\_URL is down.

apt\_smart.backends.ubuntu.**discover\_mirrors**() Discover available Ubuntu mirrors.

> **Returns** A set of [CandidateMirror](#page-20-0) objects that have their  $mirror\_url$  property set and may have the [last\\_updated](#page-21-0) property set.

Raises If no mirrors are discovered an exception is raised.

This only queries [MIRROR\\_SELECTION\\_URL](#page-25-0) to discover available Ubuntu mirrors. Here's an example run: >>> from apt\_smart.backends.ubuntu import discover\_mirrors >>> from pprint import pprint >>> pprint(discover\_mirrors())

```
apt_smart.backends.ubuntu.discover_mirror_selection()
    Discover "geographically suitable" Ubuntu mirrors.
```

```
apt_smart.backends.ubuntu.generate_sources_list(mirror_url, codename,
                                                        suites=('release', 'updates',
                                                        'backports', 'security'), compo-
                                                        nents=('main', 'restricted', 'universe',
                                                        'multiverse'), enable_sources=False)
```
Generate the contents of /etc/apt/sources.list for an Ubuntu system.

#### **Parameters**

- **mirror\_url** The base URL of the mirror (a string).
- **codename** The codename of the Ubuntu release (a string like 'trusty' or 'xenial').
- **suites** An iterable of strings (defaults to DEFAULT SUITES, refer to VALID SUITES for details).
- **components** An iterable of strings (refer to [VALID\\_COMPONENTS](#page-25-3) for details).
- **enable sources** [True](https://docs.python.org/3/library/constants.html#True) to include deb-src entries, [False](https://docs.python.org/3/library/constants.html#False) to omit them.

Returns The suggested contents of /etc/apt/sources.list (a string).

### <span id="page-26-0"></span>**2.1.4 apt\_smart.cli**

#### Usage: *apt-smart [OPTIONS]*

The apt-smart program automates robust apt-get mirror selection for Debian and Ubuntu by enabling discovery of available mirrors, ranking of available mirrors, automatic switching between mirrors and robust package list updating.

#### Supported options:

<span id="page-27-0"></span>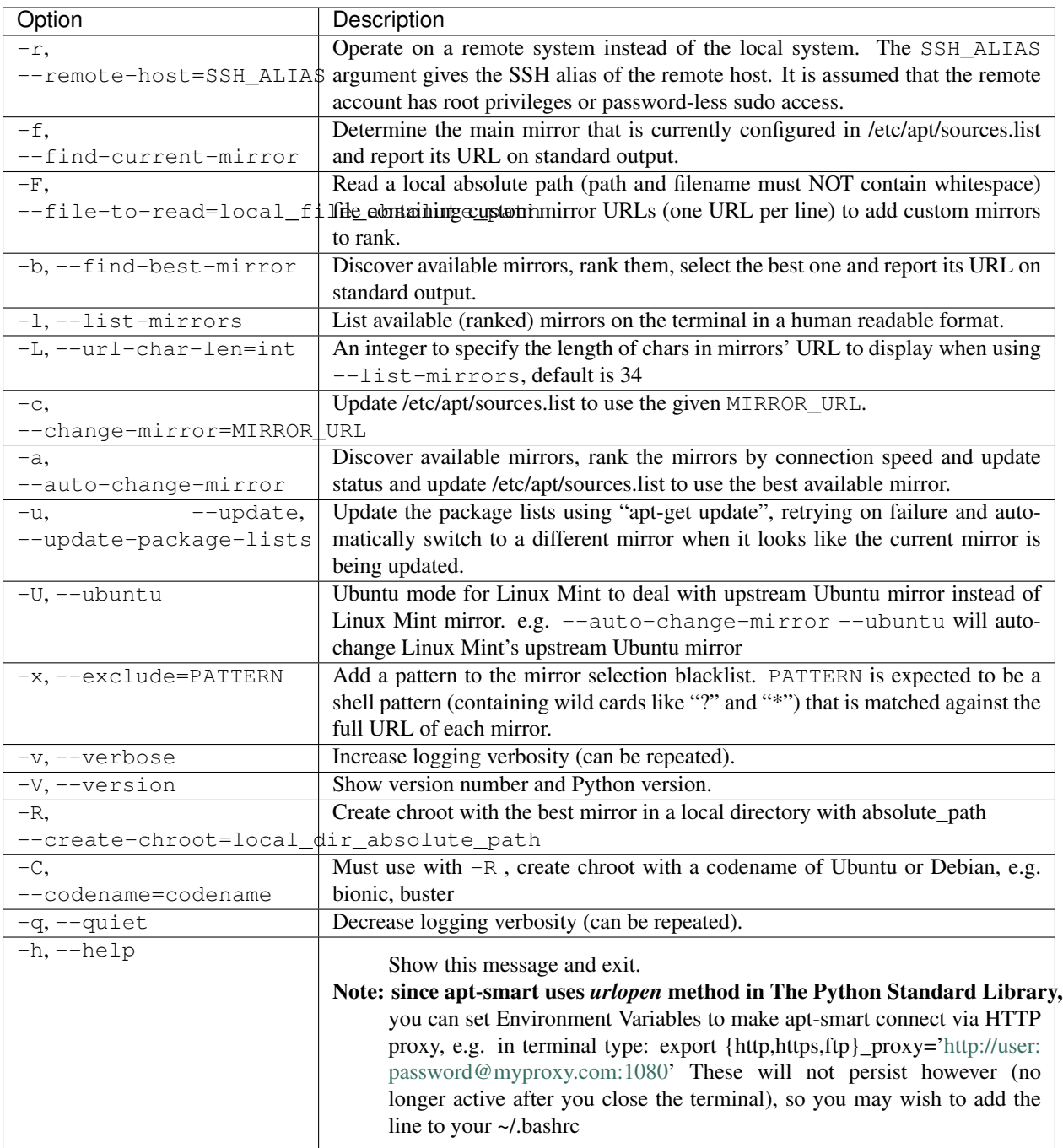

```
apt_smart.cli.main()
```
Command line interface for the apt-smart program.

```
apt_smart.cli.report_current_mirror(updater)
     Print the URL of the currently configured apt-get mirror.
```

```
apt_smart.cli.report_best_mirror(updater)
     Print the URL of the "best" mirror.
```

```
apt_smart.cli.report_available_mirrors(updater)
```
<span id="page-28-6"></span>Print the available mirrors to the terminal (in a human friendly format).

### <span id="page-28-0"></span>**2.1.5 apt\_smart.http**

<span id="page-28-5"></span>Simple, robust and concurrent HTTP requests (designed for one very narrow use case).

apt\_smart.http.**fetch\_url**(*url*, *timeout=10*, *retry=False*, *max\_attempts=3*) Fetch a URL, optionally retrying on failure.

#### **Parameters**

- **url** The URL to fetch (a string).
- **timeout** The maximum time in seconds that's allowed to pass before the request is aborted (a number, defaults to 10 seconds).
- **retry** Whether to retry on failure (defaults to [False](https://docs.python.org/3/library/constants.html#False)).
- **max\_attempts** The maximum number of attempts when retrying is enabled (an integer, defaults to three).

Returns The response body (a byte string).

Raises Any of the following exceptions can be raised:

- [NotFoundError](#page-29-1) when the URL returns a 404 status code.
- [InvalidResponseError](#page-28-2) when the URL returns a status code that isn't 200.
- stopit.TimeoutException when the request takes longer than *timeout* seconds (refer to the [stopit documentation](https://pypi.python.org/pypi/stopit) for details).
- Any exception raised by Python's standard library in the last attempt (assuming all attempts raise an exception).

<span id="page-28-4"></span>apt\_smart.http.**fetch\_concurrent**(*urls*, *concurrency=None*)

Fetch the given URLs concurrently using [multiprocessing](https://docs.python.org/3/library/multiprocessing.html#module-multiprocessing).

#### **Parameters**

- **urls** An iterable of URLs (strings).
- **concurrency** Override the concurrency (an integer, defaults to the value computed by [get\\_default\\_concurrency\(\)](#page-28-1)).

Returns A list of tuples like those returned by  $fetch_worker()$ .

<span id="page-28-1"></span>apt\_smart.http.**get\_default\_concurrency**()

Get the default concurrency for  $fetch\_concurrent($ .

Returns A positive integer number.

<span id="page-28-3"></span>apt\_smart.http.**fetch\_worker**(*url*) Fetch the given URL for [fetch\\_concurrent\(\)](#page-28-4).

#### Parameters  $ur1$  – The URL to fetch (a string).

#### Returns

A tuple of three values:

- 1. The URL that was fetched (a string).
- 2. The data that was fetched (a string or [None](https://docs.python.org/3/library/constants.html#None)).
- <span id="page-28-2"></span>3. The number of seconds it took to fetch the URL (a number).
- <span id="page-29-4"></span>**exception** apt\_smart.http.**InvalidResponseError** Raised by  $fetch\_url$  () when a URL returns a status code that isn't 200.
- <span id="page-29-1"></span>**exception** apt\_smart.http.**NotFoundError** Raised by  $fetch\_url$  () when a URL returns a 404 status code.

### <span id="page-29-0"></span>**2.1.6 apt\_smart.releases**

Easy to use metadata on Debian and Ubuntu releases.

This module started out with the purpose of reliable [end of life](https://en.wikipedia.org/wiki/End-of-life_(product)) (EOL) detection for Debian and Ubuntu releases based on data provided by the [distro-info-data](https://packages.debian.org/distro-info-data) package. Since then the need arose to access more of the available metadata and so the eol module became the releases module.

Debian and Ubuntu releases have an EOL date that marks the end of support for each release. At that date the release stops receiving further (security) updates and some time after package mirrors stop serving the release.

The [distro-info-data](https://packages.debian.org/distro-info-data) package contains CSV files with metadata about Debian and Ubuntu releases. This module parses those CSV files to make this metadata available in Python. This enables *apt-smart* to make an informed decision about the following questions:

- 1. Is a given Debian or Ubuntu release expected to be available on mirrors or will it only be available in the archive of old releases?
- 2. Is the signing key of a given Ubuntu release expected to be included in the main keyring ([UBUNTU\\_KEYRING\\_CURRENT](#page-29-2)) or should the keyring with removed keys ([UBUNTU\\_KEYRING\\_REMOVED](#page-29-3)) be used?

To make it possible to run *apt-smart* without direct access to the CSV files, a copy of the relevant information has been embedded in the source code.

- apt\_smart.releases.**DISTRO\_INFO\_DIRECTORY = '/usr/share/distro-info'** The pathname of the directory with CSV files containing release metadata (a string).
- apt\_smart.releases.**DEBIAN\_KEYRING\_CURRENT = '/usr/share/keyrings/debian-archive-keyring.gpg'** The pathname of the main Debian keyring file (a string).
- <span id="page-29-2"></span>apt\_smart.releases.**UBUNTU\_KEYRING\_CURRENT = '/usr/share/keyrings/ubuntu-archive-keyring.gpg'** The pathname of the main Ubuntu keyring file (a string).
- <span id="page-29-3"></span>apt\_smart.releases.**UBUNTU\_KEYRING\_REMOVED = '/usr/share/keyrings/ubuntu-archive-removed-keys.gpg'** The pathname of the Ubuntu keyring file with removed keys (a string).
- apt\_smart.releases.**coerce\_release**(*value*)

Try to coerce the given value to a Debian or Ubuntu release.

**Parameters value** – The value to coerce (a number, a string or a [Release](#page-30-1) object).

Returns A [Release](#page-30-1) object.

**Raises** [ValueError](https://docs.python.org/2/library/exceptions.html#exceptions.ValueError) when the given value cannot be coerced to a known release.

The following values can be coerced:

- Numbers and numbers formatted as strings match Release. version.
- Strings match [Release.codename](#page-30-2) (case insensitive).

**Warning:** Don't use floating point numbers like 10.04 because their actual value will be something like 10.039999999999999147 which won't match the intended release.

#### <span id="page-30-6"></span>apt smart.releases.discover releases()

Discover known Debian and Ubuntu releases.

Returns A list of discovered [Release](#page-30-1) objects sorted by [distributor\\_id](#page-30-0) and [version](#page-31-1).

The first time this function is called it will try to parse the CSV files in /usr/share/distro-info and merge any releases it finds with the releases embedded into the source code of this module. The result is cached and returned each time the function is called. It's not a problem if the /usr/share/distro-info directory doesn't exist or doesn't contain any \*.csv files (it won't cause a warning or error). Of course in this case only the embedded releases will be returned.

#### <span id="page-30-5"></span>apt\_smart.releases.**ubuntu\_keyring\_updated**()

Detect update [#1363482](https://bugs.launchpad.net/ubuntu/+source/ubuntu-keyring/+bug/1363482) to the ubuntu-keyring package.

Returns [True](https://docs.python.org/3/library/constants.html#True) when version 2016.10.27 or newer is installed, [False](https://docs.python.org/3/library/constants.html#False) when an older version is installed.

This function checks if the changes discussed in Launchpad bug [#1363482](https://bugs.launchpad.net/ubuntu/+source/ubuntu-keyring/+bug/1363482) apply to the current system using the dpkg-query --show and dpkg --compare-versions commands. For more details refer to [issue #8.](https://github.com/xolox/python-apt-mirror-updater/issues/8)

#### <span id="page-30-2"></span><span id="page-30-1"></span>**class** apt\_smart.releases.**Release**(*\*\*kw*)

Data class for metadata on Debian and Ubuntu releases.

#### **codename**

The long version of [series](#page-31-2) (a string).

Note: The [codename](#page-30-2) property is a key\_property. You are required to provide a value for this property by calling the constructor of the class that defines the property with a keyword argument named *codename* (unless a custom constructor is defined, in this case please refer to the documentation of that constructor). Once this property has been assigned a value you are not allowed to assign a new value to the property.

#### <span id="page-30-3"></span>**compatible\_repository**

For Linux Mint, compatible which Ubuntu version's repository

Note: The [compatible\\_repository](#page-30-3) property is a writable\_property. You can change the value of this property using normal attribute assignment syntax.

#### <span id="page-30-4"></span>**created\_date**

The [date](https://docs.python.org/3/library/datetime.html#datetime.date) on which the release was created (a date object).

Note: The [created\\_date](#page-30-4) property is a required\_property. You are required to provide a value for this property by calling the constructor of the class that defines the property with a keyword argument named *created\_date* (unless a custom constructor is defined, in this case please refer to the documentation of that constructor). You can change the value of this property using normal attribute assignment syntax.

#### <span id="page-30-0"></span>**distributor\_id**

The name of the distributor (a string like debian or ubuntu or linuxmint).

Note: The distributor id property is a key property. You are required to provide a value for this property by calling the constructor of the class that defines the property with a keyword argument named *distributor\_id* (unless a custom constructor is defined, in this case please refer to the documentation

<span id="page-31-7"></span>of that constructor). Once this property has been assigned a value you are not allowed to assign a new value to the property.

#### <span id="page-31-0"></span>**eol\_date**

The [date](https://docs.python.org/3/library/datetime.html#datetime.date) on which the desktop release stops being supported (a date object).

**Note:** The  $e \circ l$  date property is a writable property. You can change the value of this property using normal attribute assignment syntax.

#### <span id="page-31-3"></span>**extended\_eol\_date**

The [date](https://docs.python.org/3/library/datetime.html#datetime.date) on which the server release stops being supported (a date object).

Note: The extended eol\_date property is a writable\_property. You can change the value of this property using normal attribute assignment syntax.

#### <span id="page-31-4"></span>**is\_eol**

Whether the release has reached its end-of-life date (a boolean or [None](https://docs.python.org/3/library/constants.html#None)).

Note: The [is\\_eol](#page-31-4) property is a lazy\_property. This property's value is computed once (the first time it is accessed) and the result is cached.

#### <span id="page-31-5"></span>**is\_lts**

Whether a release is a long term support release (a boolean).

Note: The is lts property is a writable property. You can change the value of this property using normal attribute assignment syntax.

#### <span id="page-31-6"></span>**release\_date**

The [date](https://docs.python.org/3/library/datetime.html#datetime.date) on which the release was published (a date object).

Note: The [release\\_date](#page-31-6) property is a writable\_property. You can change the value of this property using normal attribute assignment syntax.

#### <span id="page-31-2"></span>**series**

The short version of *[codename](#page-30-2)* (a string).

Note: The [series](#page-31-2) property is a key\_property. You are required to provide a value for this property by calling the constructor of the class that defines the property with a keyword argument named *series* (unless a custom constructor is defined, in this case please refer to the documentation of that constructor). Once this property has been assigned a value you are not allowed to assign a new value to the property.

#### <span id="page-31-1"></span>**version**

The version number of the release (a [Decimal](https://docs.python.org/3/library/decimal.html#decimal.Decimal) number).

This property has a [Decimal](https://docs.python.org/3/library/decimal.html#decimal.Decimal) value to enable proper sorting based on numeric comparison.

<span id="page-32-1"></span>Note: The [version](#page-31-1) property is a writable\_property. You can change the value of this property using normal attribute assignment syntax.

#### <span id="page-32-0"></span>**keyring\_file**

The pathname of the keyring with signing keys for this release (a string).

This property exists to work around a bug in debootstrap which may use the wrong keyring to create Ubuntu chroots, for more details refer to [ubuntu\\_keyring\\_updated\(\)](#page-30-5).

Note: The [keyring\\_file](#page-32-0) property is a lazy\_property. This property's value is computed once (the first time it is accessed) and the result is cached.

#### **\_\_str\_\_**()

Render a human friendly representation of a [Release](#page-30-1) object.

The result will be something like this:

- Debian 9 (stretch)
- Ubuntu 18.04 (bionic)

## CHAPTER 3

Change log

<span id="page-34-0"></span>The change log lists notable changes to the project:

### <span id="page-34-1"></span>**3.1 Changelog**

The purpose of this document is to list all of the notable changes to this project. The format was inspired by [Keep a](http://keepachangelog.com/) [Changelog.](http://keepachangelog.com/) This project adheres to [semantic versioning.](http://semver.org/)

- *[Release 7.1.3 \(2020-5-31\)](#page-35-0)*
- *[Release 7.1.2 \(2019-11-28\)](#page-35-1)*
- *[Release 7.1.1 \(2019-11-04\)](#page-35-2)*
- *[Release 7.1.0 \(2019-11-01\)](#page-36-0)*
- *[Release 7.0.7 \(2019-9-30\)](#page-36-1)*
- *[Release 7.0.6 \(2019-9-25\)](#page-36-2)*
- *[Release 7.0.5 \(2019-9-21\)](#page-36-3)*
- *[Release 7.0.4 \(2019-9-20\)](#page-36-4)*
- *[Release 7.0.3 \(2019-9-19\)](#page-36-5)*
- *[Release 7.0.2 \(2019-9-19\)](#page-37-0)*
- *[Release 7.0.1 \(2019-9-18\)](#page-37-1)*
- *[Release 7.0 \(2019-9-15\)](#page-37-2)*
- *[Release 6.1 \(2018-10-19\)](#page-37-3)*
- *[Release 6.0 \(2018-10-14\)](#page-37-4)*
- *[Release 5.2 \(2018-10-08\)](#page-38-0)*
- *[Release 5.1 \(2018-06-22\)](#page-38-1)*
- *[Release 5.0.1 \(2017-11-01\)](#page-38-2)*
- *[Release 5.0 \(2017-11-01\)](#page-39-0)*
- *[Release 4.0 \(2017-06-14\)](#page-39-1)*
- *[Release 3.1 \(2017-06-13\)](#page-39-2)*
- *[Release 3.0 \(2017-06-13\)](#page-40-0)*
- *[Release 2.1 \(2017-06-12\)](#page-40-1)*
- *[Release 2.0 \(2017-06-11\)](#page-40-2)*
- *[Release 1.0 \(2017-06-08\)](#page-40-3)*
- *[Release 0.3.1 \(2016-06-29\)](#page-41-0)*
- *[Release 0.3 \(2016-06-29\)](#page-41-1)*
- *[Release 0.2 \(2016-06-29\)](#page-41-2)*
- *[Release 0.1.2 \(2016-06-29\)](#page-41-3)*
- *[Release 0.1.1 \(2016-03-10\)](#page-41-4)*
- *[Release 0.1 \(2016-03-10\)](#page-41-5)*

### <span id="page-35-0"></span>**3.1.1 Release 7.1.3 (2020-5-31)**

- Support 'mirror://' scheme: https://github.com/martin68/apt-smart/issues/3
- Update releases.py bundled Releases by running 'make releases', related [https://github.com/martin68/apt-smart/](https://github.com/martin68/apt-smart/issues/4) [issues/4](https://github.com/martin68/apt-smart/issues/4)
- In python2 decode() default encoding is ascii, causing <https://github.com/martin68/apt-smart/issues/5> , specify utf-8
- Fix current\_mirror in linuxmint's ubuntu mode, causing -U -c 'mirror\_url' changed linuxmint's mirror\_url instead of ubuntu's

### <span id="page-35-1"></span>**3.1.2 Release 7.1.2 (2019-11-28)**

- Support Python 3.8
- Add *-C –codename* flag to create chroot with a distribution codename.
- Blacklist BASE\_URL mirror if matches blacklist pattern, this helps when BASE\_URL (official) mirror is the only up-to-date one and you find it so slow that you'd like to blacklist it.

### <span id="page-35-2"></span>**3.1.3 Release 7.1.1 (2019-11-04)**

- For Linux Mint, backup official-package-repositories.list to backup\_dir: backup\_by\_apt-smart
- In Readme, add install commands for Linux Mint and a note about run with sudo

### <span id="page-36-0"></span>**3.1.4 Release 7.1.0 (2019-11-01)**

- Add support for Linux Mint
- Add -U, –ubuntu to opt in Ubuntu mode for Linux Mint to deal with upstream Ubuntu mirror instead of Linux Mint mirror. e.g. –auto-change-mirror –ubuntu will auto-change Linux Mint's upstream Ubuntu mirror

### <span id="page-36-1"></span>**3.1.5 Release 7.0.7 (2019-9-30)**

- Fix install\_sources\_list() for Python 3
- Fix –change-mirror
- fix Travis CI *io.UnsupportedOperation:fileno* error by changing the way to run test cases containing smart\_update()
- More test cases

### <span id="page-36-2"></span>**3.1.6 Release 7.0.6 (2019-9-25)**

- Readme & help about proxy setting
- Deal with the [options] in sources.list by stripping it from sources.list, and then get it back when generating new sources.list , fix <https://github.com/jblakeman/apt-select/issues/54>
- Add a warning: custom mirror file's path and filename must NOT contain whitespace
- Add -R, –create-chroot=local\_dir\_absolute\_path to create chroot with the best mirror in a local directory with absolute\_path
- More test cases

### <span id="page-36-3"></span>**3.1.7 Release 7.0.5 (2019-9-21)**

- Add -F, –file-to-read=local\_file\_absolute\_path (path and filename must NOT contain whitespace) to read a local absolute path file containing custom mirror URLs (one URL per line) to add custom mirrors to rank. So now you can use e.g. *-l -F ~/mirrors.txt* options to add some custom mirrors to rank with mirrors in official mirror list.
- Updated BUNDLED\_RELEASES in releases.py

### <span id="page-36-4"></span>**3.1.8 Release 7.0.4 (2019-9-20)**

- Fix error on EOL release
- Check OLD\_RELEASES\_URL's MirrorStatus to confirm if it is EOL, to fix [https://github.com/xolox/](https://github.com/xolox/python-apt-mirror-updater/issues/9) [python-apt-mirror-updater/issues/9](https://github.com/xolox/python-apt-mirror-updater/issues/9)

### <span id="page-36-5"></span>**3.1.9 Release 7.0.3 (2019-9-19)**

• Fix *–url-char-len* option to specify the length of chars in mirrors' URL to display when using *–list-mirrors*, so that now you can use e.g. *-l -L 29* options to narrow down the table of ranked mirrors when you want to paste it to somewhere the table displayed badly.

### <span id="page-37-0"></span>**3.1.10 Release 7.0.2 (2019-9-19)**

• Add :attr:url\_char\_len to specify the length of chars in mirrors' URL to display when using *–list-mirrors*, so that now you can use e.g. *-l -L 29* options to narrow down the table of ranked mirrors when you want to paste it to somewhere the table displayed badly.

### <span id="page-37-1"></span>**3.1.11 Release 7.0.1 (2019-9-18)**

• Better output format when use *–list-mirrors*

### <span id="page-37-2"></span>**3.1.12 Release 7.0 (2019-9-15)**

- Rename the project and module to apt-smart
- For Ubuntu, new mirrors discovery mechanism: at first it queries MIRROR\_SELECTION\_URL, and MIRRORS\_URL as fallback.
- For Debian, new mirrors discovery mechanism: get mirrors within the country which the user is in.
- New mechanism of determining whether a mirror is up-to-date: download the InRelease file and parse the Date value in it.
- New and more robust distribution\_codename using APT sources.list
- Enable retry when fetch\_url is timeout for bad connections.
- Drop Python 2.6 support and add Python 3.7
- Drop max\_mirrors limit since we can smartly get mirrors within the user's country.

### <span id="page-37-3"></span>**3.1.13 Release 6.1 (2018-10-19)**

- Bug fix for Ubuntu keyring selection that prevented ubuntu-archive-removed-keys.gpg from being used.
- Bug fix for coerce\_release() when given a release number.
- Moved pathnames of Debian and Ubuntu keyring files to constants.
- Added logging to enable debugging of keyring selection process.
- Added proper tests for keyring selection and release coercion.

### <span id="page-37-4"></span>**3.1.14 Release 6.0 (2018-10-14)**

Enable the creation of Ubuntu <= 12.04 chroots on Ubuntu >= 17.04 hosts by working around (what I am convinced is) a bug in debootstrap which picks the wrong keyring when setting up chroots of old releases. For more information refer to issue [#8.](https://github.com/xolox/python-apt-mirror-updater/issues/8)

I've bumped the major version number for this release because the highly specific apt\_smart.eol module changed into the much more generic apt\_smart.releases module. Also the release\_label property was removed.

### <span id="page-38-0"></span>**3.1.15 Release 5.2 (2018-10-08)**

Use [mirrors.ubuntu.com/mirrors.txt](http://mirrors.ubuntu.com/mirrors.txt) without placing our full trust in it like older versions of apt-smart did.

Feedback in issue [#6](https://github.com/xolox/python-apt-mirror-updater/issues/6) suggested that [mirrors.ubuntu.com/mirrors.txt](http://mirrors.ubuntu.com/mirrors.txt) is working properly (again) and should be preferred over scraping Launchpad. However I prefer for apt-smart to be a reliable "do what I mean" program and [mirrors.ubuntu.com/mirrors.txt](http://mirrors.ubuntu.com/mirrors.txt) has proven to be unreliable in the past (see the discussion in [#6\)](https://github.com/xolox/python-apt-mirror-updater/issues/6). As a compromise I've changed the Ubuntu mirror discovery as follows:

- 1. Discover Ubuntu mirrors on Launchpad.
- 2. Try to discover mirrors using [mirrors.ubuntu.com/mirrors.txt](http://mirrors.ubuntu.com/mirrors.txt) and iff successful, narrow down the list produced in step 1 based on the URLs reported in step 2.
- 3. Rank the discovered / narrowed down mirrors and pick the best one.

The reason why I've decided to add this additional complexity is because it has bothered me in the past that Ubuntu mirror discovery was slow and this does help a lot. Also, why not use a service provided by Ubuntu to speed things up?

Unrelated to the use of [mirrors.ubuntu.com/mirrors.txt](http://mirrors.ubuntu.com/mirrors.txt) I've also bumped the executor requirement (twice) in order to pull in upstream improvements discussed in [executor issue #10](https://github.com/xolox/python-executor/issues/10) and [executor issue #15.](https://github.com/xolox/python-executor/issues/15)

### <span id="page-38-1"></span>**3.1.16 Release 5.1 (2018-06-22)**

Work on release 5.1 started with the intention of publishing a 5.0.2 bug fix release for the EOL detection of Debian LTS releases reported in [#5,](https://github.com/xolox/python-apt-mirror-updater/issues/5) however unrelated changes were required to stabilize the test suite. This explains how 5.0.2 became 5.1 .

When I started working on resolving the issue reported in [#5](https://github.com/xolox/python-apt-mirror-updater/issues/5) it had been quite a while since the previous release (233) days) and so some technical debt had accumulated in the project, causing the test suite to break. Most significantly, Travis CI switched their workers from Ubuntu 12.04 to 14.04.

Here's a detailed overview of changes:

- Bug fix for EOL detection of Debian LTS releases (reported in [#5\)](https://github.com/xolox/python-apt-mirror-updater/issues/5).
- Bug fix for trivial string matching issue in test suite (caused by a naively written test).
- Bug fix for recursive repr() calls potentially causing infinite recursion, depending on logging level (see e.g. build [395421319\)](https://travis-ci.org/xolox/python-apt-mirror-updater/jobs/395421319).
- Updated bundled EOL dates based on distro-info-data available in Ubuntu 18.04.
- Added this changelog to the documentation, including a link in the readme.
- Make sure the test\_gather\_eol\_dates test method runs on Travis CI (by installing the [distro-info-data](https://packages.ubuntu.com/distro-info-data) package). This exposed a Python 3 incompatibility (in build [395410569\)](https://travis-ci.org/xolox/python-apt-mirror-updater/jobs/395410569) that has since been resolved.
- Include documentation in source distributions (MANIFEST.in).
- Silence flake8 complaining about bogus D402 issues.
- Add license='MIT' key to setup.py script.
- Bumped copyright to 2018.

### <span id="page-38-2"></span>**3.1.17 Release 5.0.1 (2017-11-01)**

Bug fix release for invalid enumeration value (oops).

### <span id="page-39-0"></span>**3.1.18 Release 5.0 (2017-11-01)**

Reliable end of life (EOL) detection.

Recently I ran into the issue that the logic to check whether a release is EOL (that works by checking if the security mirror serves a Release.gpq file for the release) failed on me. More specifically the following URL existed at the time of writing (2017-11-01) even though Ubuntu 12.04 went EOL back in April:

<http://security.ubuntu.com/ubuntu/dists/precise/Release.gpg>

At the same time issue [#1](https://github.com/xolox/python-apt-mirror-updater/issues/1) and pull request [#2](https://github.com/xolox/python-apt-mirror-updater/pull/2) were also indications that the EOL detection was fragile and error prone. This potential fragility had bugged me ever since publishing *apt-smart* and this week I finally finished a more robust and deterministic EOL detection scheme.

This release includes pull requests [#2](https://github.com/xolox/python-apt-mirror-updater/pull/2) and [#4,](https://github.com/xolox/python-apt-mirror-updater/pull/4) fixing issues [#1](https://github.com/xolox/python-apt-mirror-updater/issues/1) and [#3.](https://github.com/xolox/python-apt-mirror-updater/issues/3) Here's a detailed overview of changes:

- Addition: Allow optional arguments to apt-get update [\(#3,](https://github.com/xolox/python-apt-mirror-updater/issues/3) [#4\)](https://github.com/xolox/python-apt-mirror-updater/pull/4).
	- I simplified and improved the feature requested in issue [#3](https://github.com/xolox/python-apt-mirror-updater/issues/3) and implemented in pull request [#4](https://github.com/xolox/python-apt-mirror-updater/pull/4) by switching from an optional list argument to 'star-args' and applying the same calling convention to smart\_update() as well.
	- This is backwards incompatible with the implementation in pull request [#4](https://github.com/xolox/python-apt-mirror-updater/pull/4) (which I merged into the dev branch but never published to PyPI) and it's also technically backwards incompatible in the sense that keyword arguments could previously be given to smart\_update() as positional arguments. This explains why I'm bumping the major version number.
- Bug fix for incorrect marking of EOL when HTTP connections fail [\(#2\)](https://github.com/xolox/python-apt-mirror-updater/pull/2).
- Refactoring: Apply timeout handling to HTTP response bodies.
- Refactoring: Distinguish 404 from other HTTP errors:
	- This change enhances validate\_mirror() by making a distinction between a confirmed HTTP 404 response versus other error conditions which may be of a more transient nature.
	- The goal of this change is to preserve the semantics requested in issue [#1](https://github.com/xolox/python-apt-mirror-updater/issues/1) and implemented in pull request [#2](https://github.com/xolox/python-apt-mirror-updater/pull/2) without needing the additional HTTP request performed by can\_connect\_to\_mirror().
	- Because validate\_mirror() previously returned a boolean but now returns an enumeration member this change is technically backwards incompatible, then again validate\_mirror() isn't specifically intended for callers because it concerns internal logic of apt-smart. I'm nevertheless bumping the major version number.
- Refactoring: Improve HTTP request exception handling:
	- 404 responses and timeouts are no longer subject to retrying.
	- The exception apt smart.http.NotFoundError is now raised on HTTP 404 responses. Other unexpected HTTP response codes raise apt\_smart.http.InvalidResponseError.
	- The specific distinction between 404 and !200 was made because the 404 response has become significant in checking for EOL status.

### <span id="page-39-1"></span>**3.1.19 Release 4.0 (2017-06-14)**

Robust validation of available mirrors (backwards incompatible).

### <span id="page-39-2"></span>**3.1.20 Release 3.1 (2017-06-13)**

Made mirror comparison more robust.

### <span id="page-40-0"></span>**3.1.21 Release 3.0 (2017-06-13)**

Added Debian archive support (with old releases):

- Addition: Added Debian archive support (old releases).
- Improvement: Don't bother validating archive / old-releases mirror.
- Refactoring: Moved URLs to backend specific modules.

### <span id="page-40-1"></span>**3.1.22 Release 2.1 (2017-06-12)**

Restored Python 3 compatibility, improved robustness:

- Improvement: Make the is\_available and is\_updating properties of the CandidateMirror class more robust.
- Bug fix: I suck at Unicode in Python (most people do :-p).
- Cleanup: Remove unused import from test suite.

### <span id="page-40-2"></span>**3.1.23 Release 2.0 (2017-06-11)**

Generation of sources.list files and chroot creation.

Detailed overview of changes:

- Addition: Added a simple debootstrap wrapper.
- Addition: Programmatic /etc/apt/sources.list generation
- Bug fix for check\_suite\_available().
- Bug fix: Never apply Ubuntu's old release handling to Debian.
- Bug fix: Never remove /var/lib/apt/lists/lock file.
- Improvement: Enable stable mirror selection
- Improvement: Make it possible to override distributor ID and codename
- Improvement: Render interactive spinner during mirror ranking.
- Refactoring: Generalize AptMirrorUpdater initializer (backwards incompatible!)
- Refactoring: Generalize backend module loading
- Refactoring: Modularize /etc/apt/sources.list writing.

### <span id="page-40-3"></span>**3.1.24 Release 1.0 (2017-06-08)**

Improved Ubuntu mirror discovery, added an automated test suite, and more.

The bump to version 1.0 isn't so much intended to communicate that this is now mature software, it's just that I made several backwards incompatible changes in order to improve the modularity of the code base, make it easier to develop automated tests, maintain platform support, etc :-).

A more detailed overview of (significant) changes:

- Improved Ubuntu mirror discovery (by scraping Launchpad instead).
- Extracted mirror discovery to separate (backend specific) modules.
- Extracted HTTP handling to a separate module.
- Enable Control-C to interrupt concurrent connection tests.
- Expose limit in Python API and command line interface and make limit optional by passing 0.
- Bug fix for Python 3 incompatibility: Stop using sys.maxint :-).

### <span id="page-41-0"></span>**3.1.25 Release 0.3.1 (2016-06-29)**

Avoid 'nested' smart updates (the old code worked fine but gave confusing output and performed more work than necessary, which bothered me :-).

### <span id="page-41-1"></span>**3.1.26 Release 0.3 (2016-06-29)**

Make smart update understand EOL suites

### <span id="page-41-2"></span>**3.1.27 Release 0.2 (2016-06-29)**

Bug fix: Replace security.ubuntu.com as well.

### <span id="page-41-3"></span>**3.1.28 Release 0.1.2 (2016-06-29)**

Bug fix: Explicitly terminate multiprocessing pool.

### <span id="page-41-4"></span>**3.1.29 Release 0.1.1 (2016-03-10)**

Initial release (added MANIFEST.in).

### <span id="page-41-5"></span>**3.1.30 Release 0.1 (2016-03-10)**

Initial commit.

## Python Module Index

### <span id="page-42-0"></span>a

apt\_smart, [9](#page-12-2) apt\_smart.backends.debian, [20](#page-23-0) apt\_smart.backends.ubuntu, [21](#page-24-0) apt\_smart.cli, [23](#page-26-0) apt\_smart.http, [25](#page-28-0) apt\_smart.releases, [26](#page-29-0)

### Index

### <span id="page-44-0"></span>Symbols

\_\_str\_\_() (*apt\_smart.releases.Release method*), [29](#page-32-1)

### A

apt\_smart (*module*), [9](#page-12-6) apt\_smart.backends.debian (*module*), [20](#page-23-6) apt\_smart.backends.ubuntu (*module*), [21](#page-24-2) apt\_smart.cli (*module*), [23](#page-26-2) apt\_smart.http (*module*), [25](#page-28-6) apt\_smart.releases (*module*), [26](#page-29-4) AptMirrorUpdater (*class in apt\_smart*), [10](#page-13-7) architecture (*apt\_smart.AptMirrorUpdater attribute*), [10](#page-13-7) archive\_update\_in\_progress\_url (*apt\_smart.CandidateMirror attribute*), [17](#page-20-6) AVAILABLE (*apt\_smart.MirrorStatus attribute*), [19](#page-22-5) available\_mirrors (*apt\_smart.AptMirrorUpdater* D *attribute*), [10](#page-13-7)

### B

backend (*apt\_smart.AptMirrorUpdater attribute*), [10](#page-13-7) bandwidth (*apt\_smart.CandidateMirror attribute*), [17](#page-20-6) base\_last\_updated (*apt\_smart.AptMirrorUpdater attribute*), [13](#page-16-5) base\_url (*apt\_smart.AptMirrorUpdater attribute*), [13](#page-16-5) BASE\_URL (*in module apt\_smart.backends.debian*), [20](#page-23-6) BASE\_URL (*in module apt\_smart.backends.ubuntu*), [22](#page-25-4) best\_mirror (*apt\_smart.AptMirrorUpdater attribute*), [10](#page-13-7) blacklist (*apt\_smart.AptMirrorUpdater attribute*), [11](#page-14-5)  $\mathcal{C}$ CandidateMirror (*class in apt\_smart*), [17](#page-20-6) change\_mirror() (*apt\_smart.AptMirrorUpdater method*), [15](#page-18-3)

clear\_package\_lists() (*apt\_smart.AptMirrorUpdater method*), [15](#page-18-3) codename (*apt\_smart.releases.Release attribute*), [27](#page-30-6)

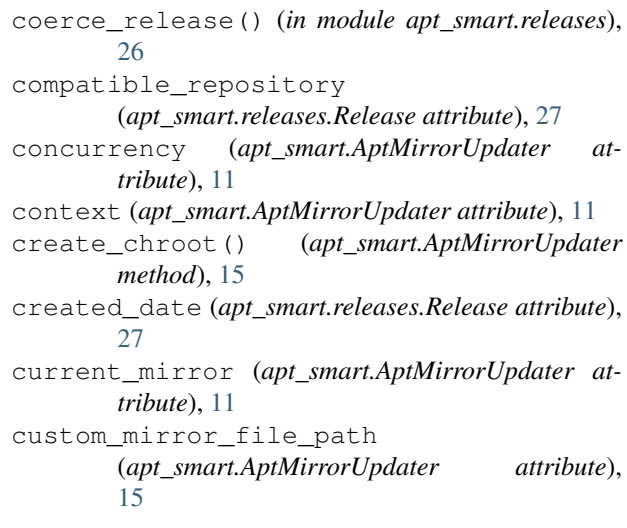

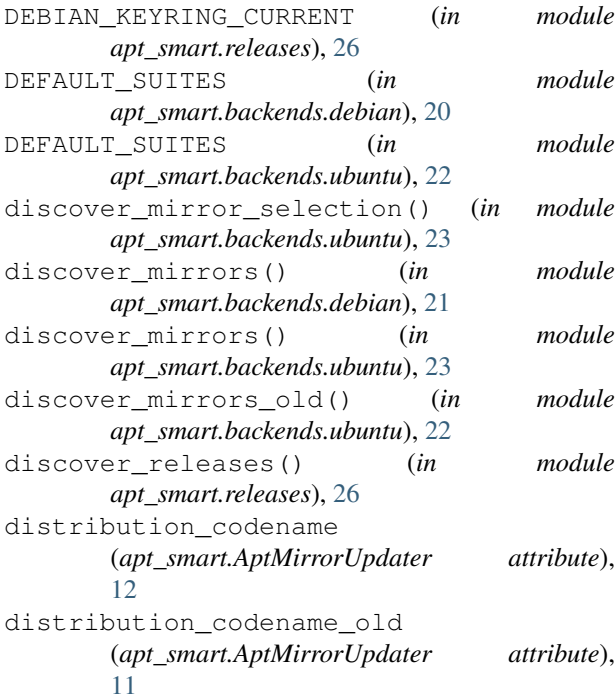

- distributor\_id (*apt\_smart.AptMirrorUpdater attribute*), [12](#page-15-6)
- distributor\_id (*apt\_smart.releases.Release attribute*), [27](#page-30-6)
- DISTRO\_INFO\_DIRECTORY (*in module apt\_smart.releases*), [26](#page-29-4)
- dumb\_update() (*apt\_smart.AptMirrorUpdater method*), [15](#page-18-3)

### E

eol\_date (*apt\_smart.releases.Release attribute*), [28](#page-31-7) extended\_eol\_date (*apt\_smart.releases.Release attribute*), [28](#page-31-7)

### F

fetch\_concurrent() (*in module apt\_smart.http*), [25](#page-28-6) fetch\_url() (*in module apt\_smart.http*), [25](#page-28-6) fetch\_worker() (*in module apt\_smart.http*), [25](#page-28-6) find\_current\_mirror() (*in module apt\_smart*), [19](#page-22-5)

### G

```
generate_sources_list()
       (apt_smart.AptMirrorUpdater method), 16
generate_sources_list() (in module
       apt_smart.backends.debian), 21
generate_sources_list() (in module
       apt_smart.backends.ubuntu), 23
get_default_concurrency() (in module
       apt_smart.http), 25
get_eol_date() (in module
       apt_smart.backends.debian), 21
get_sources_list()
       (apt_smart.AptMirrorUpdater method), 16
get_sources_list_options
       (apt_smart.AptMirrorUpdater attribute),
       16
I
```
ignore\_mirror() (*apt\_smart.AptMirrorUpdater method*), [16](#page-19-3) install\_sources\_list() (*apt\_smart.AptMirrorUpdater method*), [16](#page-19-3) InvalidResponseError, [25](#page-28-6) is\_available (*apt\_smart.CandidateMirror attribute*), [17](#page-20-6) is\_eol (*apt\_smart.releases.Release attribute*), [28](#page-31-7) is\_lts (*apt\_smart.releases.Release attribute*), [28](#page-31-7) is\_updating (*apt\_smart.CandidateMirror attribute*), [18](#page-21-5) K

#### keyring\_file (*apt\_smart.releases.Release attribute*), [29](#page-32-1)

### L

last\_updated (*apt\_smart.CandidateMirror attribute*), [18](#page-21-5) LAST\_UPDATED\_DEFAULT (*in module apt\_smart*), [10](#page-13-7) LTS\_ARCHITECTURES (*in module apt\_smart.backends.debian*), [20](#page-23-6) LTS\_RELEASES (*in module apt\_smart.backends.debian*), [20](#page-23-6)

### M

- main() (*in module apt\_smart.cli*), [24](#page-27-0) main\_sources\_list (*apt\_smart.AptMirrorUpdater*
- *attribute*), [12](#page-15-6) max\_mirrors (*apt\_smart.AptMirrorUpdater at-*
- *tribute*), [12](#page-15-6)
- MAX\_MIRRORS (*in module apt\_smart*), [9](#page-12-6)
- MAYBE\_EOL (*apt\_smart.MirrorStatus attribute*), [19](#page-22-5)
- MIRROR\_SELECTION\_URL (*in module apt\_smart.backends.ubuntu*), [22](#page-25-4)
- mirror\_url (*apt\_smart.CandidateMirror attribute*), [17](#page-20-6)
- mirrors\_are\_equal() (*in module apt\_smart*), [20](#page-23-6)
- MIRRORS\_URL (*in module apt\_smart.backends.debian*), [20](#page-23-6)
- MIRRORS\_URL (*in module apt\_smart.backends.ubuntu*), [21](#page-24-2)
- MirrorStatus (*class in apt\_smart*), [19](#page-22-5)

### N

```
normalize_mirror_url() (in module apt_smart),
       20
NotFoundError, 26
```
### O

```
old_releases_url (apt_smart.AptMirrorUpdater
       attribute), 13
OLD_RELEASES_URL (in module
       apt_smart.backends.debian), 20
OLD_RELEASES_URL (in module
       apt_smart.backends.ubuntu), 22
```
### R

ranked\_mirrors (*apt\_smart.AptMirrorUpdater attribute*), [13](#page-16-5) read\_custom\_mirror\_file (*apt\_smart.AptMirrorUpdater attribute*), [15](#page-18-3) release (*apt\_smart.AptMirrorUpdater attribute*), [13](#page-16-5) Release (*class in apt\_smart.releases*), [27](#page-30-6) release\_date (*apt\_smart.releases.Release attribute*), [28](#page-31-7) release\_gpg\_contents (*apt\_smart.CandidateMirror attribute*), [18](#page-21-5)

```
release_gpg_latency
        (apt_smart.CandidateMirror attribute), 18
release_gpg_url (apt_smart.CandidateMirror at-
validated_mirrors (apt_smart.AptMirrorUpdater
        tribute), 18
release_is_eol (apt_smart.AptMirrorUpdater at-
version (apt_smart.releases.Release attribute), 28
        tribute), 14
report_available_mirrors() (in module
        apt_smart.cli), 24
report_best_mirror() (in module apt_smart.cli),
        24
report_current_mirror() (in module
        apt_smart.cli), 24
repr_properties (apt_smart.AptMirrorUpdater at-
        tribute), 10
```
### S

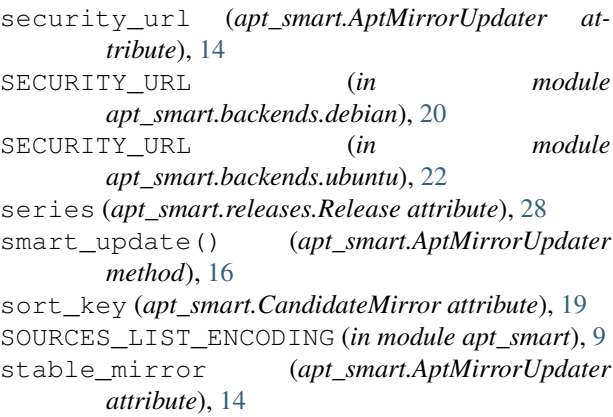

## $\cup$

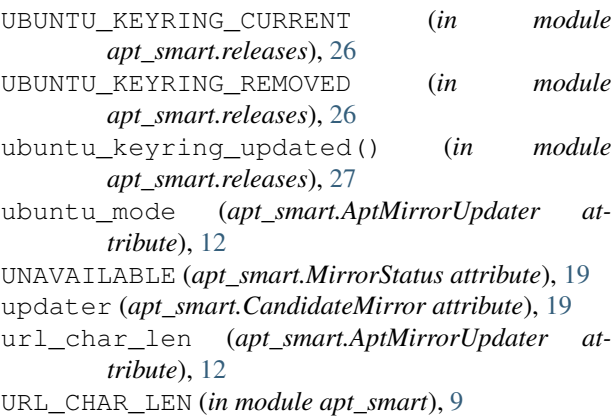

### V

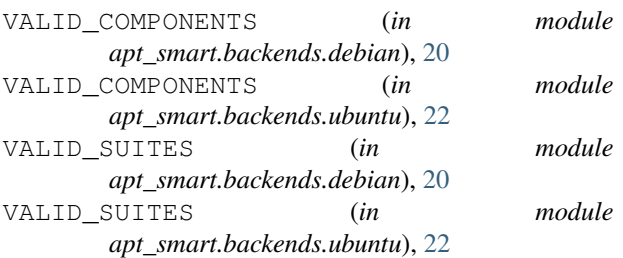

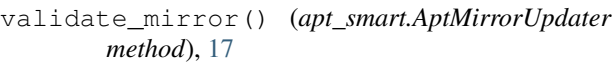

*attribute*), [14](#page-17-4)